#### **UNIVERSIDADE FEDERAL DE PERNAMBUCO**

**CENTRO DE TECNOLOGIA E GEOCIÊNCIAS**

**JOÃO HILÁRIO DE FARIAS FILHO**

**Desenvolvimento e simulação de embarcações para utilização do software Bridge Command e posterior comparação de performance com embarcações reais**

**RECIFE**

**2020**

#### **JOÃO HILÁRIO DE FARIAS FILHO**

**Desenvolvimento e simulação de embarcações para utilização do software Bridge Command e posterior comparação de performance com embarcações reais**

**Trabalho de conclusão do curso de graduação**

**em Engenharia Naval e Oceânica da Universidade**

**Federal de Pernambuco.**

**Orientador: Silvio Melo**

**RECIFE**

**2020**

#### **RESUMO**

A simulação computacional e modelos numérico computacionais, tem sido cada vez mais utilizados como agentes importantes para à decisão entre alternativas de viabilidade de projeto visando a otimização econômica e o desempenho da embarcação. Este trabalho visa realizar um projeto preliminar simplificado de uma embarcação e simular através de um simulador de navegação, seu comportamento à manobras. Para tanto, durante o projeto serão determinados os requisitos necessários a utilização de um simulador de manobras disponível, chamado Bridge Command. Pretende-se utilizar esta simulação para comprovar a viabilidade do projeto preliminar em termos das necessidades operacionais do navio, o que normalmente só é verificado ao final da fase de construção de uma embarcação.

## **Sumário**

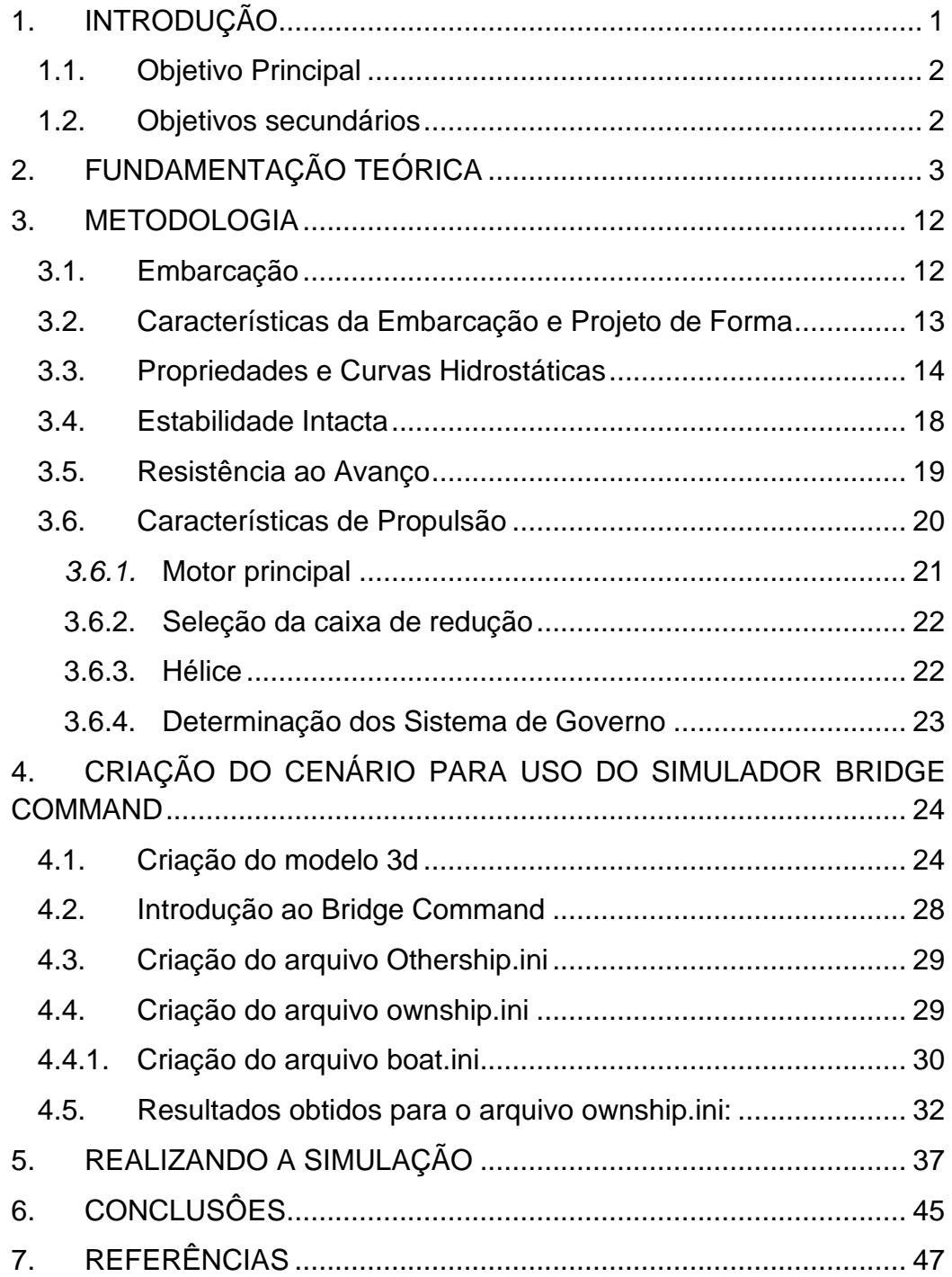

### **INDICE DE FIGURAS**

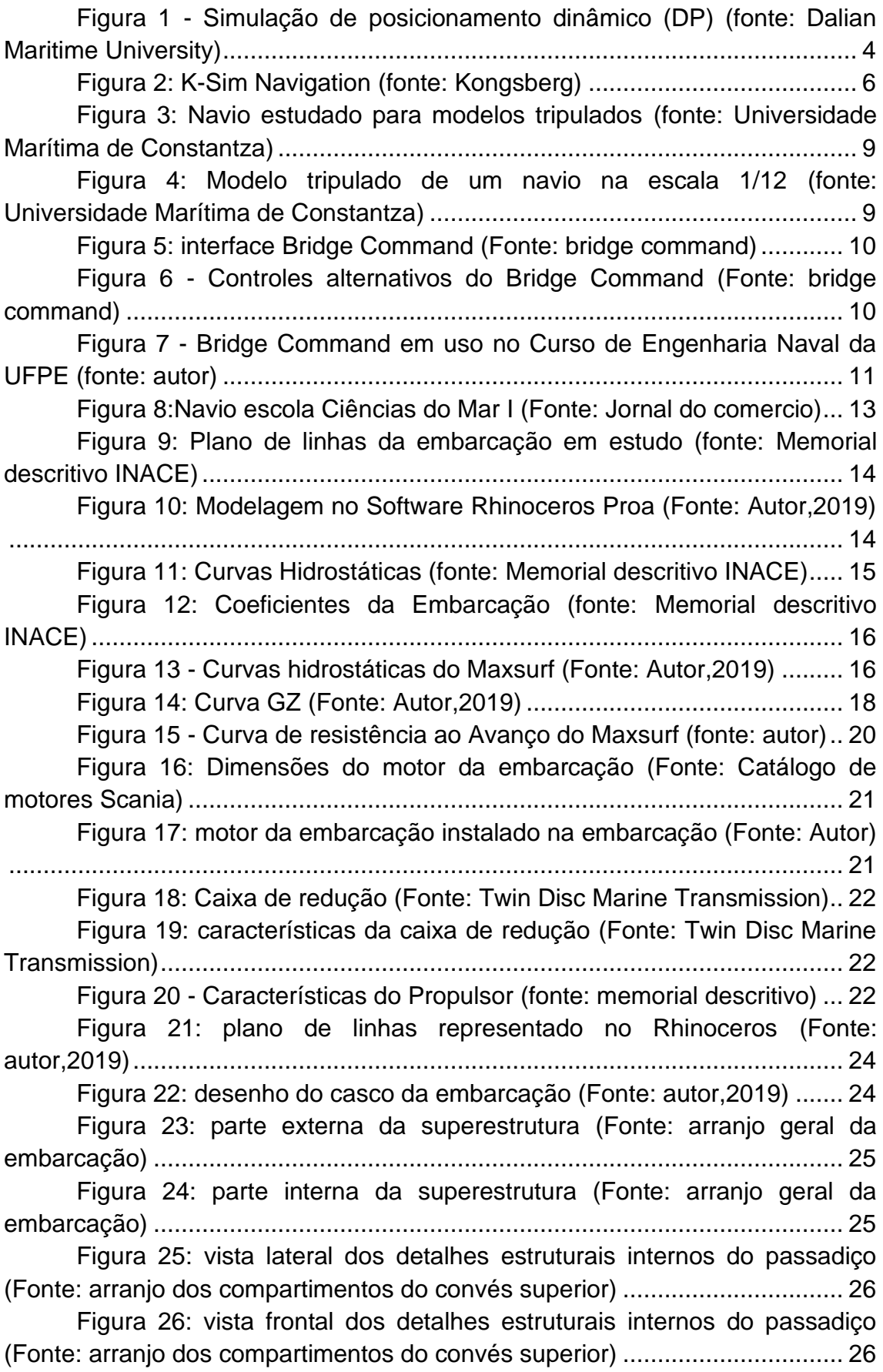

[Figura 27: Navio renderizado vista da proa \(Fonte: Autor,2019\)](#page-34-0) ........... 27 [Figura 28: Passadiço renderizado \(Fonte: Autor,2019\)](#page-34-1) ......................... 27 [Figura 29: Navio renderizado vista da popa \(Fonte: Autor,2019\)](#page-34-2) .......... 27 [Figura 30: Kr em Função do coeficiente de linha de água \(Fonte:](#page-40-0)  [MOLLAND, 2008\).............................................................................................](#page-40-0) 33 [Figura 31: Coeficiente de linha d'água \(fonte: Maxsurf\).........................](#page-40-1) 33 Figura 32 - [Visão do Passadiço do LEF4 no Simulador bridge Command](#page-41-0)  [\(fonte: autor\).....................................................................................................](#page-41-0) 34 Figura 33 - [Visão externa da proa do LEF4 no Simulador Bridge](#page-41-1)  [Command \(fonte: Autor\)...................................................................................](#page-41-1) 34 Figura 34 - [Visão externa da popa do LEF4 no Simulador Bridge](#page-42-0)  [Command \(fonte: Autor\)...................................................................................](#page-42-0) 35 Figura 35 - [Visão "aérea" do LEF 4 no Simulador Bridge Command](#page-42-1)  [\(fonte: autor\).....................................................................................................](#page-42-1) 35 Figura 36 - [LEF4 sendo visto de outra embarcação no Simulador Bridge](#page-43-0) Command (fonte: autor) [...................................................................................](#page-43-0) 36 [Figura 37: Ilustração da seção transversal da simulação \(fonte:](#page-47-0)  PIANC,2014) [....................................................................................................](#page-47-0) 40 [Figura 38: Pressões ao longo do casco \(fonte: The Royal Institute of](#page-48-0)  Navigation,2016) [..............................................................................................](#page-48-0) 41 [Figura 39: Representação3D do navio de pesca Città di Genova \(fonte:](#page-49-0)  Krzysztof Patalong) [..........................................................................................](#page-49-0) 42 [Figura 40: Planta de linhas do navio de pesca "Città di Genova" fonte:](#page-50-0)  Krzysztof Patalong) [..........................................................................................](#page-50-0) 43 [Figura 43: Razão de compressão, pressão e temperatura do motor](#page-57-0)  [\(Fonte: Catálogo de motores Scania\)...............................................................](#page-57-0) 50 [Figura 44: Dimensões da caixa de redução \(Fonte: Twin Disc Marine](#page-64-0)  [Transmission\)...................................................................................................](#page-64-0) 57

### **INDICE DE TABELAS**

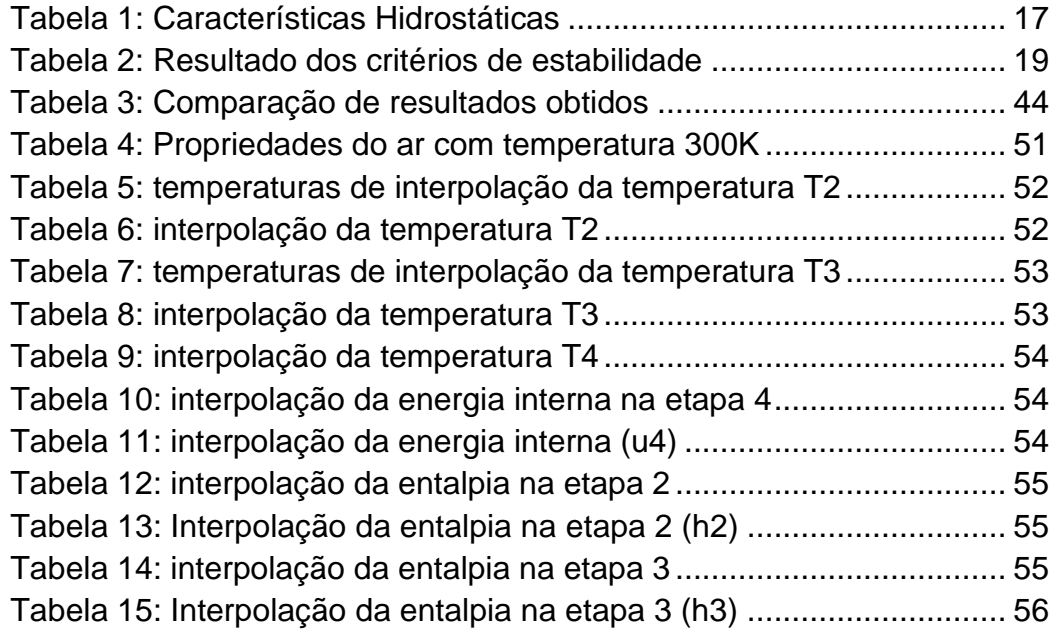

### **INDICE DE SIMBOLOS E ABREVIAÇÕES**

- T ‐ Calado paralelo.
- Vol. ‐ Volume moldado deslocado.
- Δ ‐ Deslocamento moldado da embarcação em água salgada  $(Densidade = 1,025 m3/t).$
- WSA ‐ Área da superfície molhada.
- Cp ‐ Coeficiente prismático.
- Cb Coeficiente de bloco.
- Cm ‐ Coeficiente de seção à meia‐nau.
- Cwp ‐ Coeficiente de área de flutuação.
- LCB ‐ Posição longitudinal do centro de carena em relação a meia‐nau.
- LCF ‐ Posição longitudinal do centro de flutuação em relação a meia‐ nau.
- VCB ‐ Posição vertical do centro de carena em relação a linha d'água.
- BMt ‐ Raio metacêntrico transversal.
- TPc ‐ Tonelada por centimetro de imersão.
- MTc Momento para trimar o navio em 1 cm.

### <span id="page-8-0"></span>**1. INTRODUÇÃO**

Este trabalho tem como objetivo a modelagem e geração de uma representação tridimensional em realidade virtual, usando o software de simulação Bridge Command, utilizando os dados obtidos num projeto preliminar convencional, evidenciando suas interações à comandos e manobras, em ambiente pré-definido, onde são conhecidos todas as características gerais, tanto da embarcação, quanto do ambiente, como atuação de ventos, chuva, ondas, profundidade etc. Esta simulação será utilizada com o objetivo da obtenção de características de performance operacionais, ainda na fase de projeto preliminar, podendo também ser utilizada na realização de treinamentos de pilotos e testes de manobrabilidade de um determinado projeto, ainda na fase preliminar.

Uma embarcação, em construção no estaleiro INACE, em Fortaleza (CE), será administrada pela Universidade Federal de Pernambuco (UFPE) após 11 anos de articulação junto ao Ministério da Educação (MEC), sendo utilizada para ensino e pesquisa, com cerca de 30 tripulantes. Esta embarcação será utilizada como estudo de caso da metodologia apresentada para a criação do modelo de utilização no software de simulação, Bridge Command.

O Bridge Command é altamente flexível, oferecendo alternativas de ambiente, navios, bóias, cenário individual e quase todos os aspectos da simulação são configuráveis. O software pode ser executado em um único computador, sem a necessidade de dispositivos adicionais, contudo, tem a capacidade de ser adaptado a controles físicos, utilizando mais computadores em rede. Além disso, o código de simulação é escrito em linguagem "open source", sendo multiplataforma e gratuito, o que motivou sua escolha.

Na fase de criação do modelo 3D, serão modelados além do casco, a superestrutura, com o detalhamento interno do passadiço, requisitos necessários para o simulador utilizado.

No capítulo 2, será apresentada a base teórica utilizada no trabalho; No capítulo 3 a metodologia de criação de uma embarcação seguindo um projeto preliminar: Definição de dimensões principais, determinação da forma do casco, verificação da estabilidade intacta e das características hidrostáticas da embarcação, resistência ao avanço, características do motor principal; determinação do sistema propulsivo e de governo; No capitulo 4 se descreve a criação do cenário de simulação, acrescentando a modelagem da superestrutura na embarcação, definições de cada item usado no código usado no software de simulação do bridge command; No capítulo 5 descreve-se a execução da simulação e no Capítulo 6, os comentários finais.

#### **1.1. Objetivo Principal**

<span id="page-9-0"></span>O Objetivo principal deste trabalho é criar uma metodologia para a obtenção dos dados necessários, baseados em projeto preliminar de uma embarcação, para a criação de modelos para uso no software Bridge Command.

#### <span id="page-9-1"></span>**1.2. Objetivos secundários**

Os objetivos secundários do presente trabalho são:

- Criar uma metodologia simples de validar um projeto preliminar em termos das características de performance de uma embarcação
- Simular condições de performance de uma embarcação ainda na fase de projeto preliminar de modo a prever alterações de projeto para atender às necessidades de projeto
- Servir como meio de treinamento de tripulações ainda na fase de projeto preliminar, podendo receber "feedback" de tripulações, comandantes e práticos.
- Servir de apoio a análises numéricas mais "robustas" e a ensaios com modelos em escala reduzida

## <span id="page-10-0"></span>**2. FUNDAMENTAÇÃO TEÓRICA**

Os simuladores têm sido usados para treinamento e certificação em Educação e Treinamento Marítimo (SELLBERG, 2017), desde que apareceram pela primeira vez na década de 1950. Mas foi somente em 1993, em que na Universidade Estadual de Transporte Aquático de São Petersburgo, se desenvolveu um software de simulação de manobras e atracação de navios (MMSIM5.00), atrelado a um modelo matemático de movimento de navios de alto nível. Em 1998, a Universidade de Plymouth, no Reino Unido, realizou a "10ª conferência internacional de palestras sobre simuladores de navegação". Os participantes concordaram que o simulador baseado em um computador de alto desempenho se tornaria a principal tendência de pesquisa e desenvolvimento de simuladores (YU; WANG, 2019).

Essas simulações integradas que combinam análises baseadas em física com tecnologias de representação virtual, como realidade virtual (VR) e plataformas de movimento, podem oferecer uma solução potencial (HAM; ROH; ZHAO, 2018). A utilização da computação gráfica em geral e da visualização tridimensional em ambientes virtuais em particular, é utilizada atualmente nas mais diversas áreas de engenharia. Assim, à medida que a capacidade computacional aumenta, é possível produzir sistemas cada vez mais complexos que interpretam e manipulam enormes quantidades de dados, torna-se necessária a utilização de uma forma rápida, clara e eficaz para visualizar e interpretar toda esta informação (VARELA, JOSE AND SANTOS, T. AND GUEDES SOARES, 2014). A engenharia naval não é exceção à regra e como tal existem atualmente vários projetos em desenvolvimento e já concluídos em que métodos de computação gráfica e realidade virtual são utilizados de forma intensiva na visualização de dados e na interação entre o utilizador e o sistema. (VARELA, JOSE AND SANTOS, T. AND GUEDES SOARES, 2014).

O treinamento real do navio é uma operação irreversível, de alto custo e alto consumo; portanto, o treinamento de simulação altamente realista, baseado na realidade virtual e na tecnologia de interação homem-computador, tornou-se tendência na atual (PAFFETT, 1981). Muitas academias marítimas utilizaram simulador marinho para treinar a tripulação (AIZINOV; OREKHOV, 2010), como pode ser visto na [Figura 1.](#page-11-0)

No Centro de Instrução Almirante Graça Aranha (CIAGA), no Rio de Janeiro, e do Centro de Instrução Almirante Braz de Aguiar (CIABA), em Belém do Pará, onde estão localizadas as duas Escolas de Formação de Oficiais da Marinha Mercante (EFOMM), dispõem de vários simuladores, recursos instrucionais de alto rendimento, que permitem a qualificação dos profissionais em ambientes que se aproximam da realidade adequada para as atividades práticas e de apoio ao aprendizado**.** Dentre os cursos ministrados no Simulador de Manobra, destaca-se o Curso Especial de Gerenciamento de Passadiço para Oficiais, que objetiva qualificar os alunos a executar as funções inerentes ao Oficial de Quarto no Passadiço. Os alunos, fazendo parte de uma equipe, são treinados na manobra de navios e, em particular, no planejamento e na realização de navegação em águas restritas.

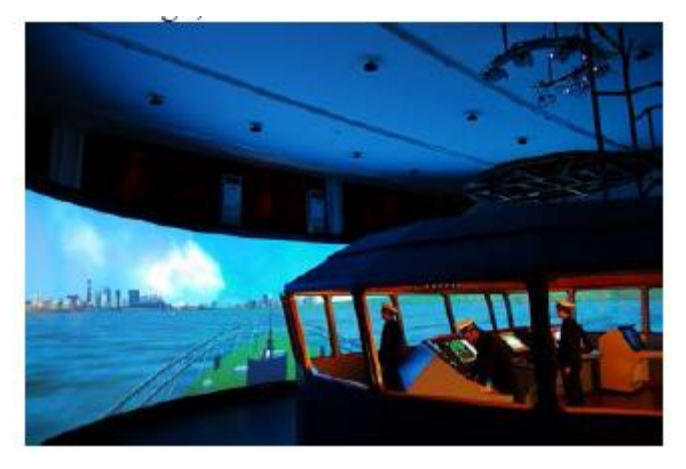

*Figura 1 - Simulação de posicionamento dinâmico (DP) (fonte: Dalian Maritime University)*

<span id="page-11-0"></span>O CIAGA dispõe de um Simulador do tipo FMSS (Full Mission Ship Simulator), essa tecnologia permite que sejam realizados ensaios de manobra de navios, tanto em mar aberto como em águas restritas, constituindo-se em excelente auxílio na implementação de alterações em instalações portuárias, assim como no estudo sobre a possibilidade de utilização de determinados tipos de navios nesses portos.

Para isso são necessários requisitos básicos de projeto de canais de acesso, viabilidade portuária e de navegabilidade para análise preliminar em simuladores:

- A navegabilidade de um canal de acesso é dada em função das condições de manobrabilidade/controlabilidade de um tipo e navio, da geometria do canal e das condições ambientais.
- As análises em simulador são constituídas de duas fases: simulação em tempo rápido e em tempo real;

Na simulação em tempo rápido é feita toda a modelagem do ambiente físico e da embarcação tal qual em tempo real, onde as manobras são conduzidas pelo computador. Costuma–se dizer que na simulação rápida temse "emoção zero", ou seja, o computador realiza as manobras com um grau de precisão que um ser humano não consegue. Por outro lado, se uma manobra não for possível em tempo rápido ela jamais poderá ser executada em tempo real. Assim, a simulação em tempo rápido é uma condição necessária para que uma manobra se realize, mas não é suficiente. Por isso, usa-se a simulação em tempo rápido como preparativo para a simulação em tempo real, que é

muito mais onerosa e trabalhosa e tem a característica fundamental de incluir o fator humano no seu "loop" (MARINHA DO BRASIL, 2015).

Isso é importante para a eficiência do transporte, que é uma das esferas principais da economia de qualquer país, esse setor é convencionalmente dividido em transporte automóvel, ferroviário, aéreo, oleoduto e aquaviário. Além disso, o último é geralmente separado em transporte marítimo e fluvial. Do ponto de vista econômico, a principal tarefa dessa atividade, é o transporte efetivo de carga e passageiros (AIZINOV; OREKHOV, 2010).

Os pilotos marítimos guiam os navios através de vias não seguras, onde o conhecimento local é crucial para uma navegação segura. Sua capacidade de conduzir navios com segurança dentro e fora dos portos, apenas orientando visualmente os elementos ao seu redor, como ilhas, boias e pontos de referência, é característica de sua profissão (HONTVEDT, 2015).

No campo da navegação, esses profissionais desempenham um papel crucial como guias locais com amplo conhecimento das águas para as quais são certificados. Semelhante a outros grupos ocupacionais para os quais os erros envolvem riscos e custos consideráveis, os pilotos marítimos frequentemente usam simuladores para desenvolver conhecimentos profissionais de maneira segura e flexível (HONTVEDT, 2015). Isso é importante para a resposta a emergências, recursos de tripulação e gerenciamento de crises, sendo uma das partes mais importantes da educação marítima e treinamento de oficiais e engenheiros náuticos (BALDAUF et al., 2012).

Existem diversas empresas no mundo, dentre as quais podemos citar a Kongsberg Gruppen (empresa norueguesa) e a Transas (empresa norteamericana), líderes no mercado internacional, que desenvolvem soluções em simulação de navegação marítima para treinamentos e formação de pessoal tanto para a área da Defesa quanto para a área civil, o que mostra a importância desse tipo de tecnologia em aplicações civis e militares. O software K-Sim Navigation, [\(Figura 2\)](#page-13-0) produzido pela Kongsberg, usa o que há de mais recente em simulação navegação no passadiço, proporcionando cenários de treinamento mais realistas e benefícios aprimorado, especificamente desenvolvido para o setor de educação e treinamento marítimo, sendo certificado pela DNV GL, fornecendo a integração de outros simuladores abertos para mais cenários de treinamento mostrando o ambiente controlado necessário para realizar projetos valiosos de pesquisa e engenharia.

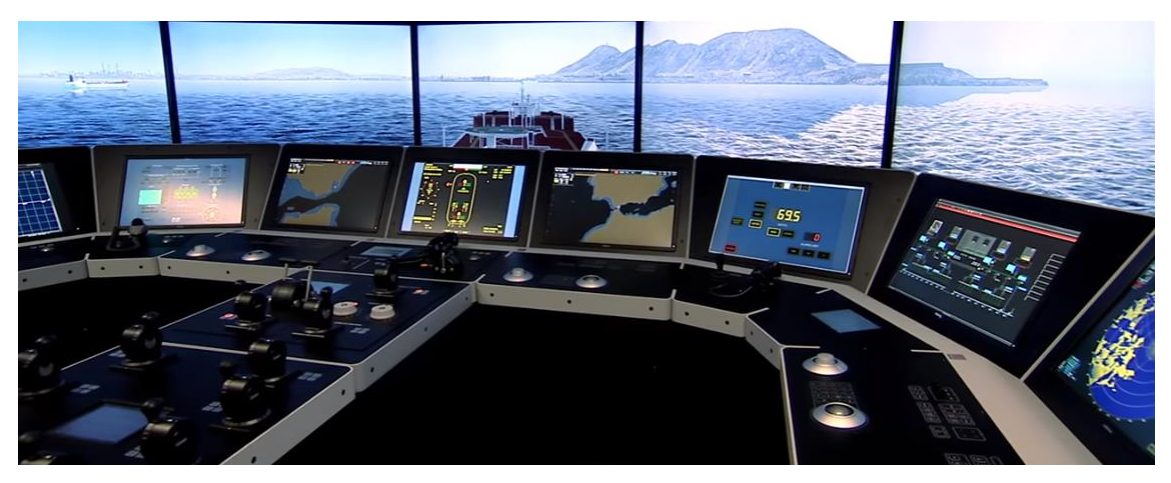

*Figura 2: K-Sim Navigation (fonte: Kongsberg)*

<span id="page-13-0"></span>O treinamento baseado em simulador tem seus próprios recursos e problemas exclusivos associados a ele. É necessário discutir essas questões para entender o real significado do treinamento baseado em simulador e lidar com ele de maneira eficaz. Como outros campos de treinamento, o uso de simulação no setor marítimo é devido aos múltiplos fatores que cobrem as necessidades tecnológicas, financeiras e de treinamento da época (MALIK; ZAFAR, 2015).

Em relação a esses problemas, entende-se que a simulação não fornece respostas objetivas aos problemas analisados. Entretanto, os indicadores disponíveis podem servir como informações gerenciais de onde intervir modificando um processo, layout, ou mudando uma máquina, sem a influência de favoritismo de setores ou interesses, ou seja, imparcialidade (MIYAGI; RIASCOS, 2006).

A indústria naval no Brasil vem crescendo com a expansão do comércio internacional e das atividades produtivas offshore, com isso, há necessidade de simuladores para pesquisar e testar novas formas de operação, equipamentos e sistemas embarcados. Boa parte da simulação hoje é feita com tanques oceânicos, colocando o equipamento em testes sobre um modelo em escala do navio (PEDRO et al., 2014).

Os tanques oceânicos são volumosos, complexos e existem em pouca quantidade, tendo sua disponibilidade limitada e custo de utilização elevado. Além disso, requerem a construção de um modelo em escala de navio e do equipamento testado que são limitadas a pequenas escalas, muitas vezes insuficientes para uma simulação precisa (PEDRO et al., 2014). No Brasil existe o Centro de Engenharia Naval e Oceânica (CNaval) do Instituto de Pesquisas Tecnológicas (IPT), o mais antigo laboratório de hidrodinâmica da américa latina, que se utiliza de cerca de 10 milhões de reais em grandes reformas e modernização, fornecidos pela Petrobrás. Com 280 metros de comprimento, 6,6 metros de largura e 4,5 metros de profundidade, o tanque foi equipado com um gerador de ondas, um sistema de instrumentação do carro dinamométrico, sistema de imagem de alta precisão de medição de movimentos, modernos dinamômetros para medições de forças, além do sistema de construção de modelos custou cerca de R\$ 1,2 milhão (TECNOL, 2005).

Outro parâmetro importante é a dificuldade com as relações de escala modelo/protótipo, para que o modelo seja semelhante a representação ou interpretação da realidade é necessário satisfazer as leis de semelhança geométrica (o modelo deve ser geometricamente semelhante ao protótipo); cinemática (o modelo deve ser cinematicamente semelhante ao protótipo); dinâmica (o modelo deve ser dinamicamente semelhante ao protótipo).

Além disso, não existem regras estabelecidas para a construção de um tanque de testes, e com isso alguns laboratórios, por tanto os resultados podem apresentar diferenças, ou não apresentarem resultados completos, uma desvantagem em modelos reduzidos, a limitação da profundidade da do tanque pode acarretar uma análise em águas rasas mudando a manobrabilidade do navio. Além disso, existem navios onde o vento pode comprometer muito a capacidade de resistência ao avanço da embarcação, afetando em conjunto as interações entre embarcações. (MOUSAVIRAAD et al., 2012).

A navegação marítima ainda é um negócio arriscado, apesar dos auxílios de alta tecnologia disponíveis e do progresso nos navios em design e construção. O mar aberto às vezes pode ser um ambiente difícil por si só e muitas vezes imperdoável ao menor erro ou negligência, isso pode se justificar pelo aumento do tráfego marítimo e as altas velocidades de serviço. Também a este respeito, a entrada do porto e manobras de saída tornaram-se cada vez mais difíceis e exigentes, independentemente das condições climáticas ou da infraestrutura agora disponível, isso está levando a aumentar a já alta probabilidade de que colisões marítimas continuem aparecendo. Uma maneira de reduzir o número ainda grande de acidentes (equipamentos de navegação de alto desempenho operacional e navegabilidade à parte) é treinar o máximo possível o pessoal envolvido (tripulação e pilotos) (HRENIUC; BATRINCA, 2014).

O sistema marítimo é um sistema de pessoas, e os erros humanos aparecem com destaque em situações de acidentes, cerca de 75 a 96% das vítimas marítimas são causadas, pelo menos em parte, por alguma forma de erro humano, portanto, se quisermos avançar mais no sentido de reduzir os acidentes marítimos, devemos começar a nos concentrar nos tipos de erros humanos que as causam (ROTHBLUM, 2000). O treinamento em manobra de navios é amplamente recomendado pela Organização Marítima Internacional (IMO) como um dos métodos mais eficazes para melhorar a segurança no mar, com o objetivo de obter conhecimento teórico e prático sobre e, assim, poder lidar adequadamente com um grande número de situações práticas diferentes. Uma abordagem que contempla essas situações esta incluído na categoria de simuladores de modelos tripulados, estes são escala modelos de vários tipos de navios, capazes de navegação por sistemas de propulsão (HRENIUC; BATRINCA, 2014).

Os modelos utilizados são para fins de treinamento em áreas aquáticas, como lagoas ou lagos especialmente arranjados, esses modelos são suficientemente grandes para acomodar 2 a 4 pessoas (alunos e instrutores) e são construídos de acordo com as leis da similaridade, no caso de modelos tripulados, a lei que rege a similaridade é a lei de Froude. No entanto, como é conhecido, os requisitos da segunda lei de similaridade, relevantes para o movimento de navios, a lei de Reynolds, não podem ser atendidos. Isso significa que o fluxo ao redor do casco e apêndices do navio e, em particular, os fenômenos de separação podem não ser reproduzidos corretamente na escala do modelo. Felizmente esses efeitos são importantes quando os modelos são pequenos. Nos modelos de 8 a 15 m de comprimento, o número de Reynolds é suficientemente alto para evitar a maioria desses efeitos. Os modelos são controlados pelo timoneiro e são manobrados em as áreas de maquete de ancoradouros, portos, eclusas, canais, piers e cais, também em áreas de águas rasas e outras instalações são construídas, onde também são traçadas rotas por marcações ou por luzes (para exercícios noturnos) que são dispostas na mesma escala reduzida dos modelos, além de também percorrer em certas áreas onde se geram correntes (KOBYLINSKI, 2011).

Os modelos de navios têm escala de navios reais ou da classe de navios que replica de perto as características de manobras dos navios nos quais eles se baseiam. Eles devem se comportar como navios de verdade, e dar ao capitão ou instrutor de navios as mesmas percepções que os navios na escala 1: 1 (BUTUŞINĂ; STREEET; STREEET, 2013), como podem ser vistos na [Figura 3](#page-16-0) e na [Figura 4.](#page-16-1)

Além disso, existe um número reduzido desses locais em todo o mundo atualmente: Warsash Maritime Academy em Southampton - Reino Unido, Port Revel Ship Handling em Grenoble – França, Iława Ship Handling Research & Training Center em Iława – Polônia e Constantza Complex Ship Handling Training Centre na Universidade Marítima de Constantza – Romênia (HRENIUC; BATRINCA, 2014).

No entanto, este método apresenta algumas desvantagens:

- 1. A dificuldade de assossiar a velocidade do modelo, com a velocidade do protótipo
- 2. O efeito do vento é exagerado;
- 3. O efeito de direção é maior no modelo do que no navio real e giros

em círculos (na escala do modelo) são um pouco menores do que o valor transferido na escala 1:1;

- 4. Existem restrições quanto ao número de diferentes tipos de navios e configurações do ambiente aquático;
- 5. Deve-se ajustar o tamanho do navio e a escala de tempo durante o treinamento para assimilar os efeitos da aplicação de conhecimentos, habilidades e atuação em operações em escala real.

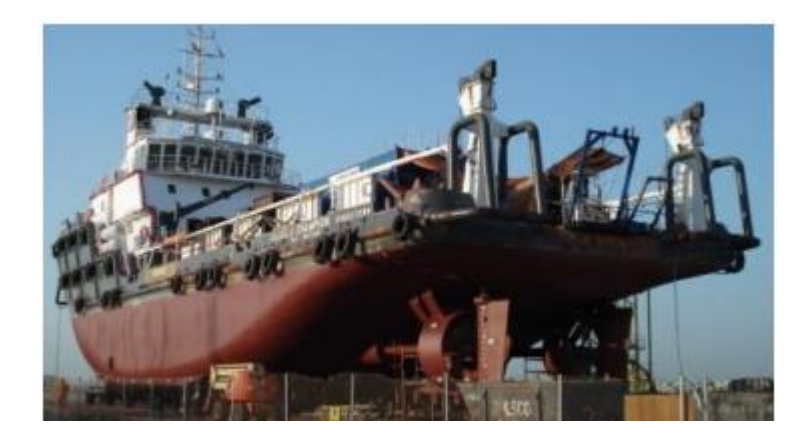

*Figura 3: Navio estudado para modelos tripulados (fonte: Universidade Marítima de Constantza)*

<span id="page-16-0"></span>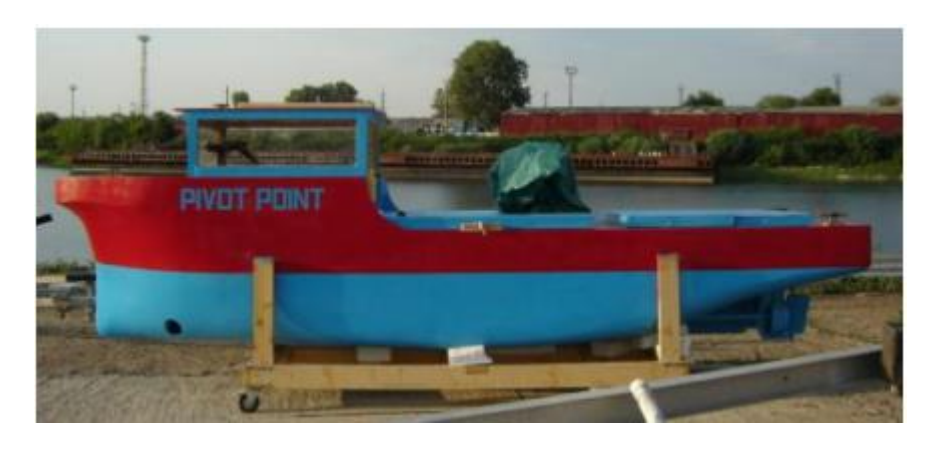

*Figura 4: Modelo tripulado de um navio na escala 1/12 (fonte: Universidade Marítima de Constantza)*

<span id="page-16-1"></span>Novos desenvolvimentos tecnológicos tornaram a simulação muito econômica e atraente, não apenas para fins de treinamento, mas também para fins de pesquisa (MALIK; ZAFAR, 2015). O Bridge command é um exemplo tecnológico versátil, pois apresenta fácil adequação as necessidades da embarcação, que proporciona interações usando cenários para configurar cada simulação. O cenário define onde o seu navio começa, onde os outros navios ao seu redor começam e como eles se comportam, mas também define o tempo de duração na simulação.

O Bridge Command (ver [Figura 5\)](#page-17-0) começa em pausa e o cenário de simulação pode ser iniciado e pausado a qualquer momento. Com comandos do teclado, pode-se olhar em volta da simulação, ou são mostrados ângulos de visualizações predefinidas (à proa, popa, bombordo e boreste). Adicionalmente pode mover entre os pontos de vista inseridos no código fonte do software. Pode-se usar diversos dispositivos de interface, para controlar a direção e a potência do(s) motor(res), além dos teclados e mouse, podendo ser utilizados "joysticks" e "aceleradores", [Figura 6.](#page-17-1)

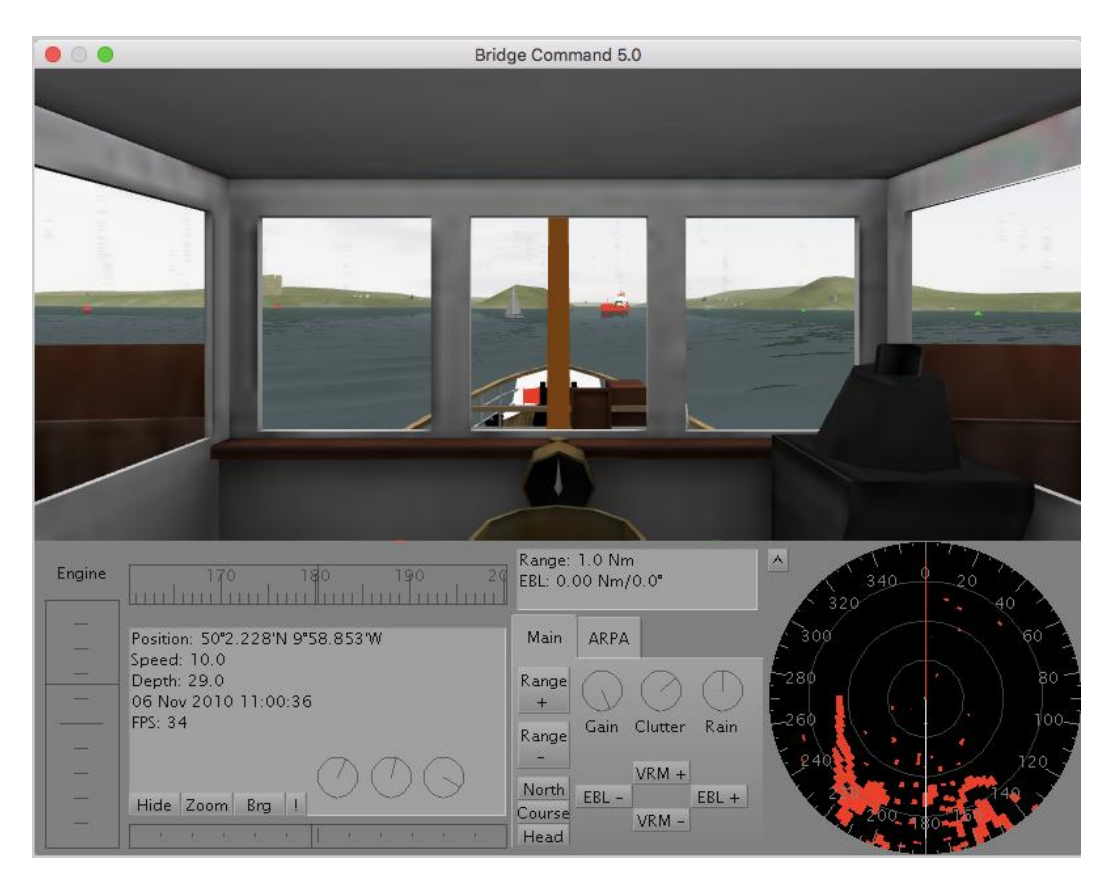

*Figura 5: interface Bridge Command (Fonte: bridge command)*

<span id="page-17-1"></span><span id="page-17-0"></span>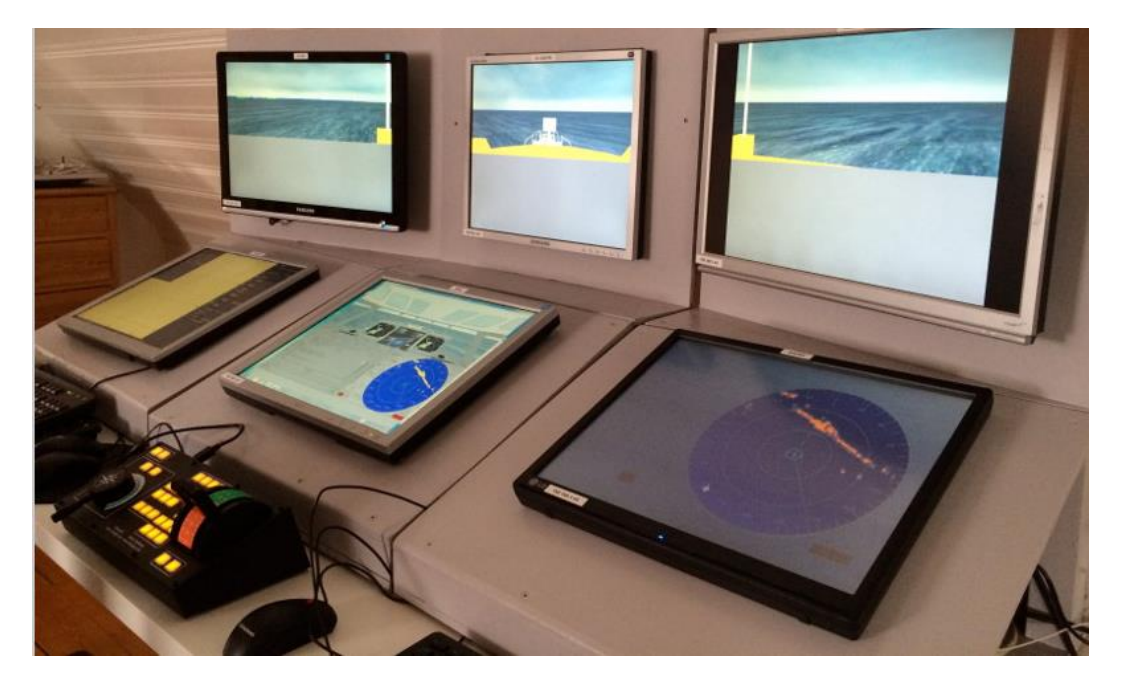

*Figura 6 - Controles alternativos do Bridge Command (Fonte: bridge command)*

Em uso nas instalações do Curso de Engenharia Naval da UFPE (ver [Figura 7\)](#page-18-0), ele está sendo utilizado para desenvolvimento e pesquisa, sendo o foco principal deste trabalho.

<span id="page-18-0"></span>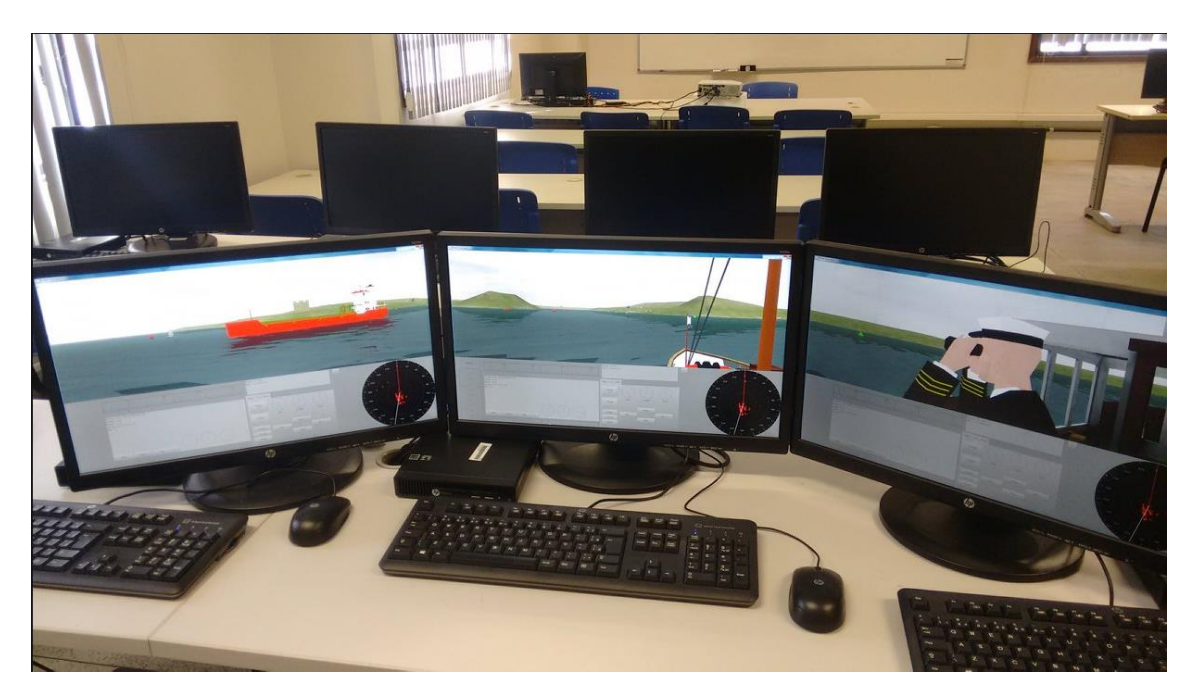

*Figura 7 - Bridge Command em uso no Curso de Engenharia Naval da UFPE (fonte: autor)*

### <span id="page-19-0"></span>**3. METODOLOGIA**

Neste trabalho são apresentadas as etapas de um projeto preliminar, baseado num prévio memorial descritivo de uma embarcação (projeto conceitual), onde as principais características gerais de uma embarcação, bem como alguns equipamentos foram previamente fornecidos.

Com os dados gerais, inicialmente se projeta a forma da embarcação, de forma a atender aos requisitos estipulados no memorial descritivo. Nesta etapa se utilizou o software Rhynoceros®, para criar a forma do casco, das casarias e do detalhamento do passadiço.

Após a forma gerada, o modelo 3D é importado no software Maxsurf®, para a determinação de suas características hidrostáticas, de estabilidade (intacta), determinação da resistência ao avanço.

Com as informações obtidas no Maxsurf, de critérios de classificadoras e das exigências do memorial descritivo, passa-se então à determinação dos motores principais, do sistema propulsivo e de governo.

Como a finalidade deste trabalho é gerar as informações necessárias ao simulador Bridge Command, somente estas etapas do projeto preliminar serão realizadas. Note-se que aqui realizamos estas etapas com uma embarcação exemplo, mas caso exista um projeto preliminar pronto, o mesmo pode ser utilizado e passar diretamente a obtenção dos requisitos necessários ao simulador.

Terminada a fase do projeto preliminar reduzido, serão obtidas as informações necessárias para criar um modelo de simulação no software Bridge Command e posterior criação do cenário de simulação.

Utilizaremos como exemplo uma embarcação semelhante ao navio Ciências do Mar IV, embarcação da UFPE, será usada para ensino e pesquisa em Ciências do Mar, no estudo de águas oceânicas, águas interiores, engenharia de pesca, modelagem e geoprocessamento oceânico.

#### **3.1. Embarcação**

<span id="page-19-1"></span>O estudo de caso para este trabalho será uma embarcação com geometria semelhante à embarcação que irá operar como um laboratório de ensino flutuante. Tal embarcação, que está sendo construída no estaleiro INACE (Indústria Naval do Ceará) em Fortaleza (COSTA, 2017; UFPE, 2018), terá dois laboratórios e vários instrumentos científicos para serem realizados diversos estudos relacionados à oceanografia, engenharia de pesca e engenharia naval.

Outras embarcações com esse propósito já foram construídas e operam por universidades do Brasil, tais como a Furg, UFMA e UFF. A [Figura 8](#page-20-1) mostra uma das embarcações já construídas, a Ciencias do Mar I, que está sob responsabilidade da Furg.

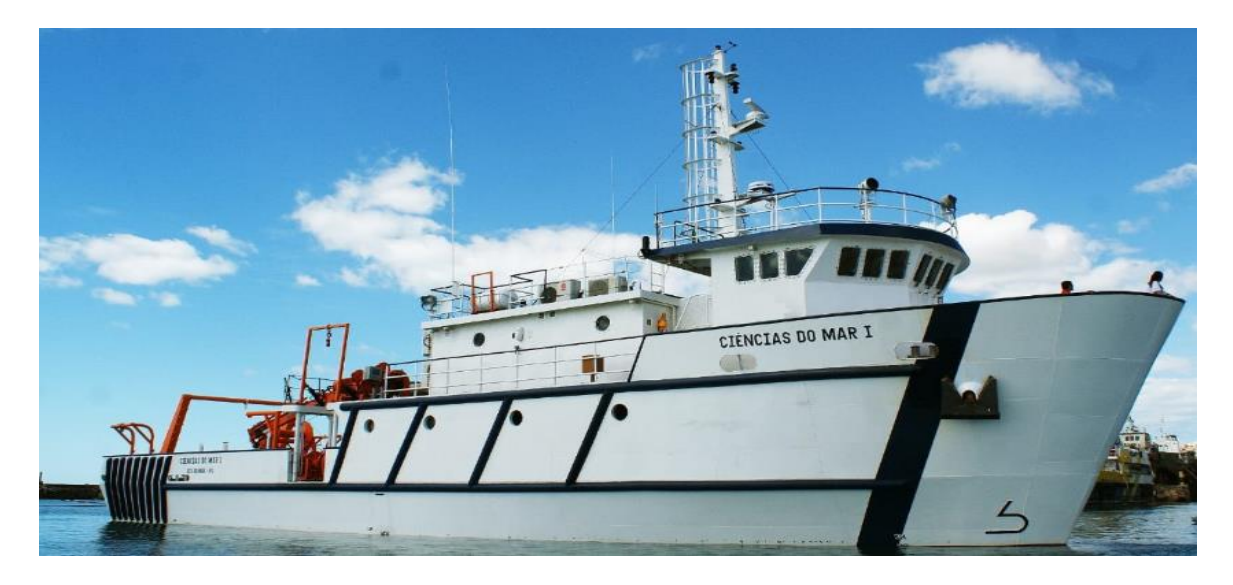

*Figura 8:Navio escola Ciências do Mar I (Fonte: Jornal do comercio)*

<span id="page-20-1"></span>Como temos acesso aos principais dados desta embarcação, através de seu memorial descritivo, algumas informações, tais como as características gerais, plano de linhas da embarcação, o arranjo geral e dados de alguns equipamentos, foram utilizados para que fosse construída a geometria em 3D.

### <span id="page-20-0"></span>**3.2. Características da Embarcação e Projeto de Forma**

As dimensões principais da embarcação são dadas a seguir:

- Comprimento total: 32,00 m;
- Comprimento entre perpendiculares: 29,16 m;
- Boca moldada: 7,85 m;
- Pontal moldado: 4,30 m;
- Calado leve a meia nau: 2,40 m;
- Calado carregado a meia nau: 2,91 m;
- Deslocamento leve: 221,7 t;
- Coeficiente de Bloco: 0,707
- Deslocamento carregado: 305,1 t;
- Tripulação: 8 pessoas;
- Passageiros + Extra: 22 pessoas;
- Velocidade de serviço: 10,0 nós.

Como o plano de linhas preliminar foi fornecido junto com o memorial descritivo [\(Figura 9\)](#page-21-1), utilizou-se o mesmo para criar a forma inicial para a geração do modelo 3D. Através deste plano de linhas, das dimensões e juntamente com as imagens de embarcações já em operação em outras universidades, foi construída a geometria do casco, das casarias e do passadiço com o uso dos softwares *AutoCAD®* e *Rhinoceros®* [\(Figura 10\)](#page-21-2).

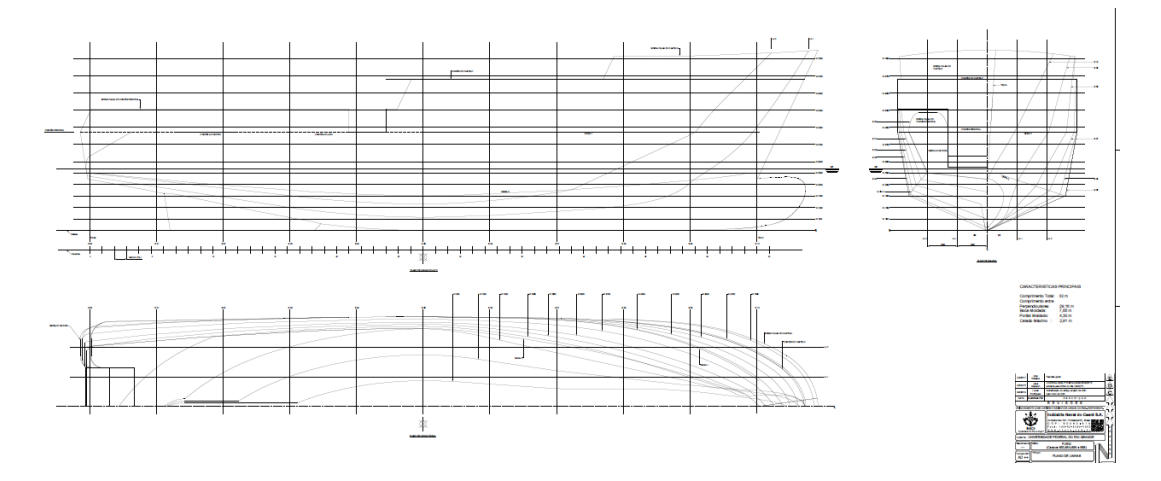

*Figura 9: Plano de linhas da embarcação em estudo (fonte: Memorial descritivo INACE)*

<span id="page-21-1"></span>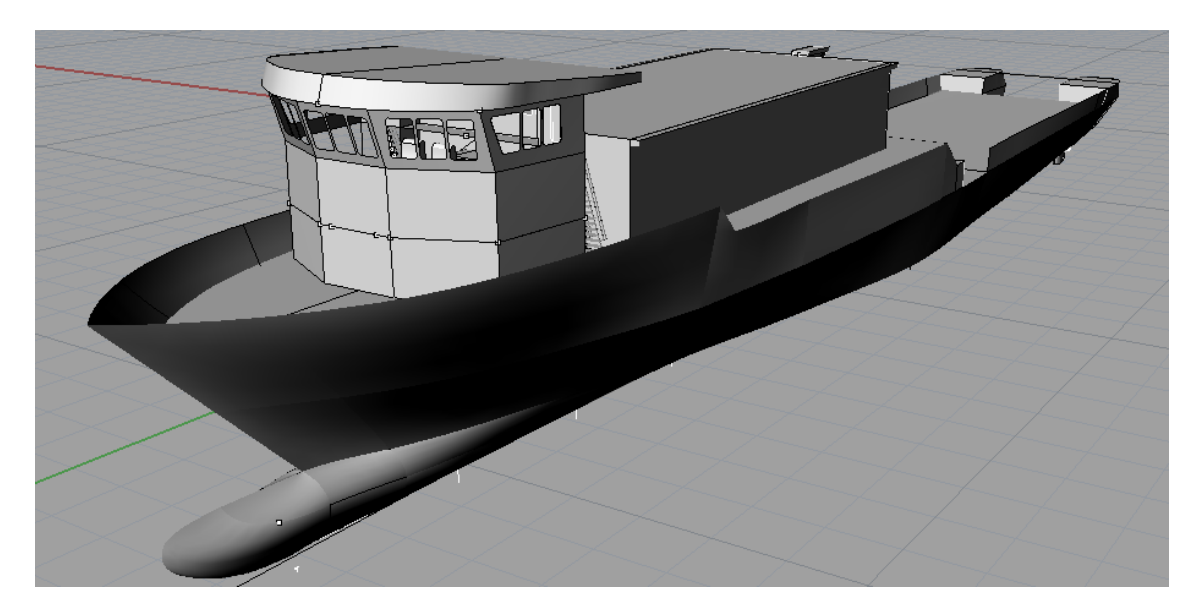

*Figura 10: Modelagem no Software Rhinoceros* **Proa (***Fonte: Autor,2019)*

#### <span id="page-21-2"></span>**3.3. Propriedades e Curvas Hidrostáticas**

<span id="page-21-0"></span>O casco gerado foi importado no Maxsurf e para garantir que o casco modelado seja o mais próximo possível do casco exemplo, comparou-se os resultados apresentados pelo Maxsurf para o casco modelado com as informações do memorial descritivo da embarcação, de modo a garantir que mesmo utilizando-se um plano de linhas prévio, que o modelo gerado

representasse fielmente a embarcação exemplo. Na [Figura 11,](#page-22-0) na [Figura 12](#page-23-0) e na [Tabela 1,](#page-24-0) são apresentadas as curvas hidrostáticas do memorial descritivo e na [Figura 13](#page-23-1) as curvas hidrostáticas obtidas no Maxsurf.

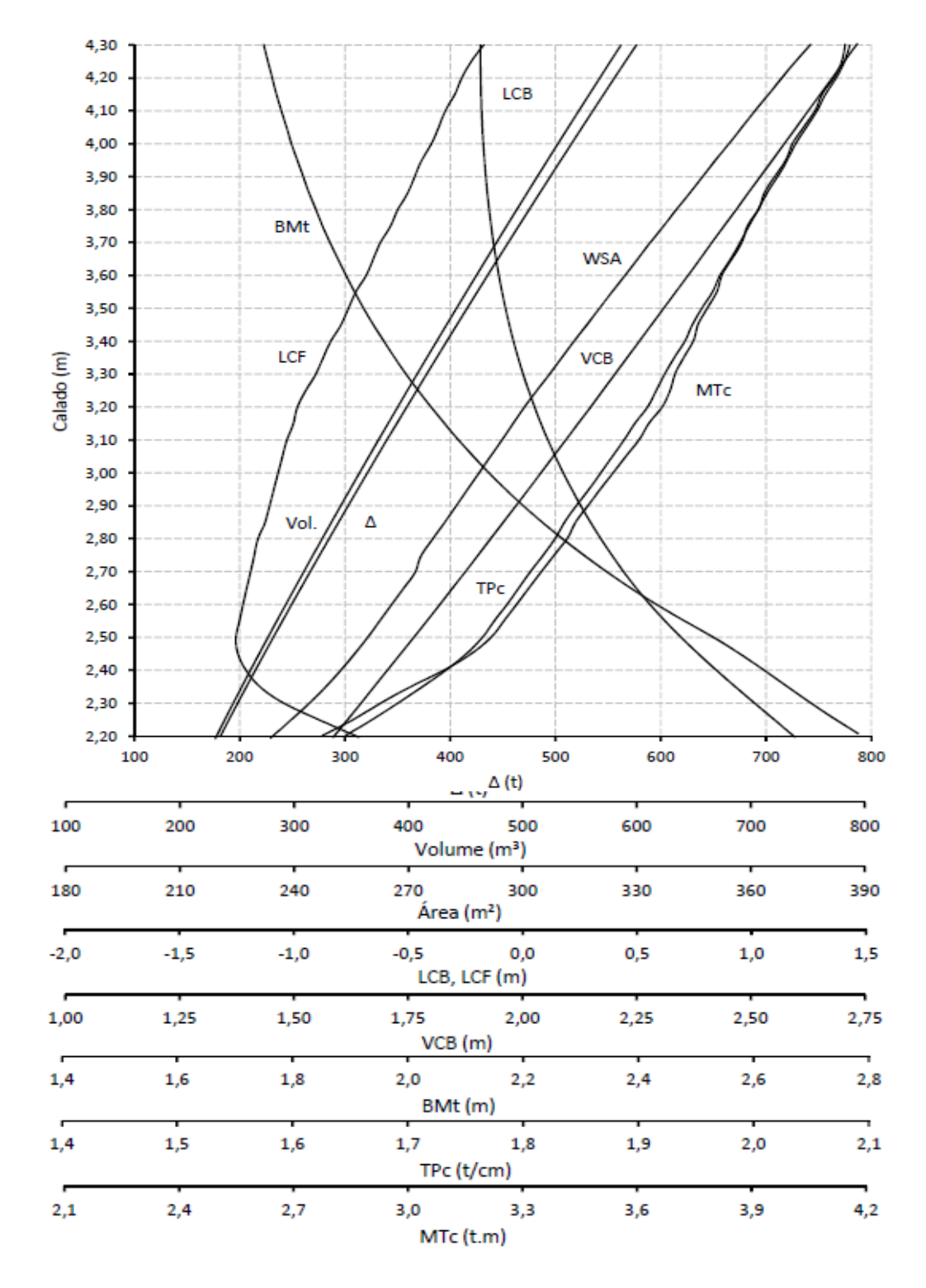

<span id="page-22-0"></span>*Figura 11: Curvas Hidrostáticas (fonte: Memorial descritivo INACE)*

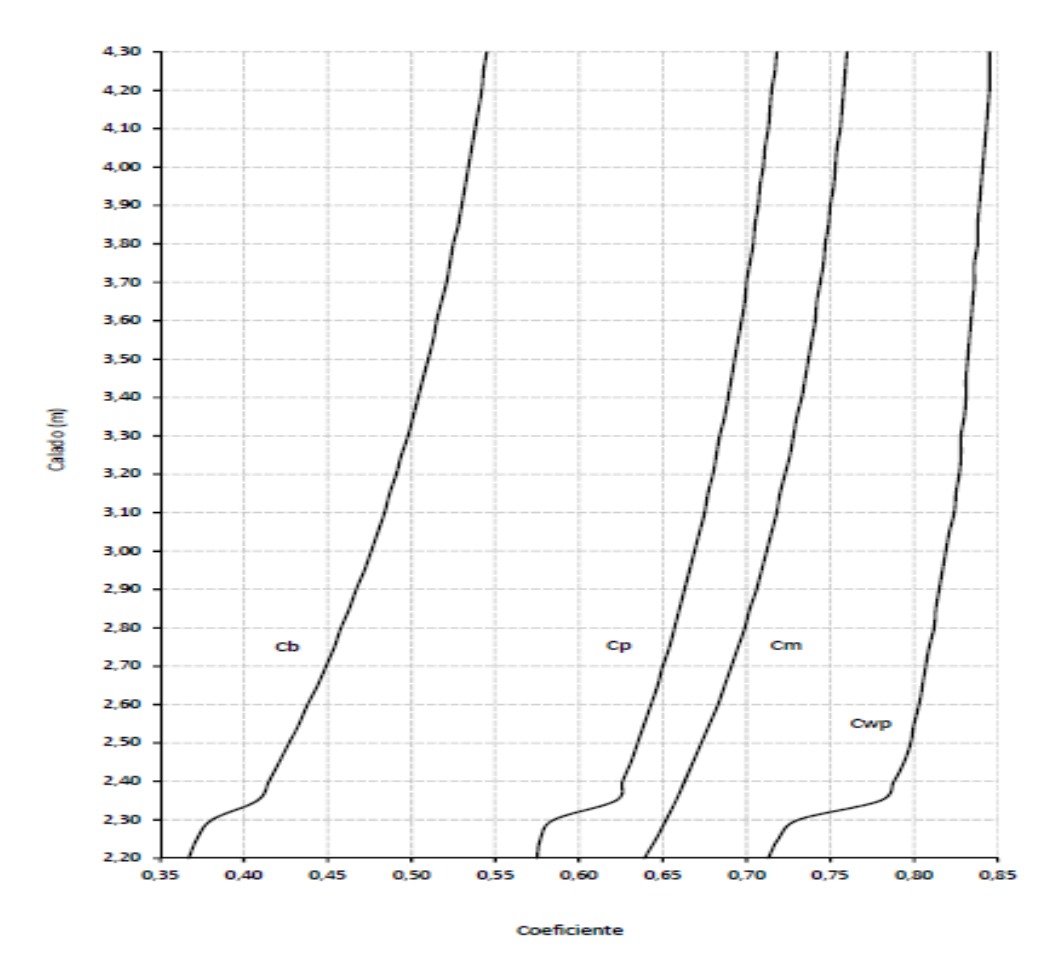

*Figura 12: Coeficientes da Embarcação (fonte: Memorial descritivo INACE)*

<span id="page-23-0"></span>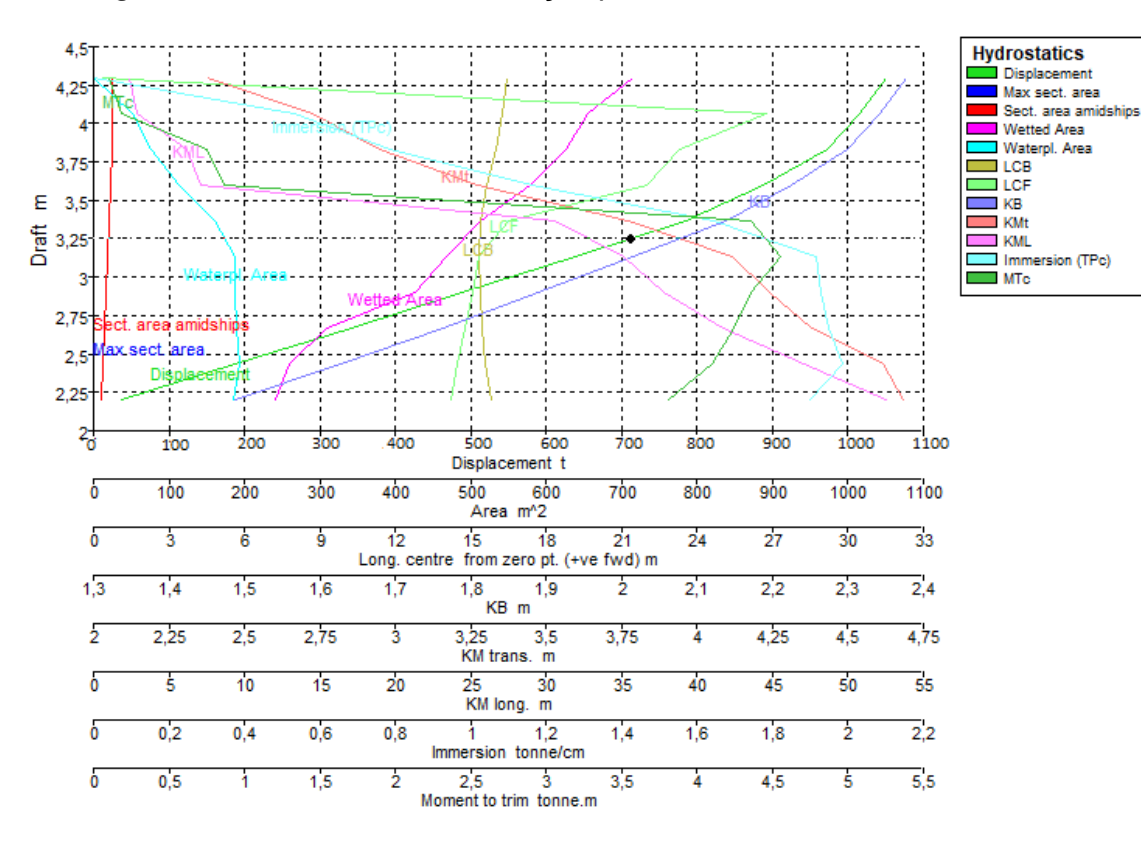

<span id="page-23-1"></span>*Figura 13 - Curvas hidrostáticas do Maxsurf (Fonte: Autor,2019)*

<span id="page-24-0"></span>

| т    | Vol.    | Δ                                                                                                    | <b>WSA</b>            |       |       | Coeficientes |       | <b>LCB</b> | LCF     | <b>VCB</b> | <b>BMt</b> | TPc    | <b>MTc</b> |
|------|---------|----------------------------------------------------------------------------------------------------|-----------------------|-------|-------|--------------|-------|------------|---------|------------|------------|--------|------------|
| [m]  | $[m^3]$ | $[t] % \begin{center} % \includegraphics[width=\linewidth]{imagesSupplemental_3.png} % \end{center} % \caption { % \textit{DefNet} of the \textit{DefNet} dataset. % Note that the \textit{DefNet} and \textit{DefNet} dataset. % Note that the \textit{DefNet} and \textit{DefNet} dataset. % Note that the \textit{DefNet} and \textit{DefNet} dataset. % Note that the \textit{DefNet} and \textit{DefNet} dataset. % Note that the \textit{DefNet} and \textit{DefNet} dataset. % Note that the \textit{DefNet} and \textit{DefNet} dataset. % Note that the \textit{DefNet} and \textit{DefNet} dataset. % Note that the \textit{DefNet} and \textit{DefNet}$ | $\text{[m}^2\text{]}$ | Cp    | Cb    | Cm           | Cwp   | [m]        | [m]     | [m]        | [m]        | [t/cm] | [t.m]      |
| 2,20 | 177,4   | 181,8                                                                                                    | 219,0                 | 0,575 | 0,367 | 0,639        | 0,713 | 1,14       | $-0,93$ | 1,47       | 2,77       | 1,60   | 2,64       |
| 2,25 | 185,3   | 189,9                                                                                                    | 224,3                 | 0,577 | 0,372 | 0,646        | 0,719 | 1,05       | $-1,11$ | 1,51       | 2,72       | 1,63   | 2,73       |
| 2,30 | 193,3   | 198,1                                                                                                    | 229,5                 | 0,585 | 0,381 | 0,652        | 0,731 | 0,95       | $-1,28$ | 1,54       | 2,68       | 1,65   | 2,81       |
| 2,35 | 201,4   | 206,4                                                                                                    | 234,2                 | 0,622 | 0,408 | 0,658        | 0,780 | 0,86       | $-1,39$ | 1,57       | 2,63       | 1,68   | 2,89       |
| 2,40 | 209,6   | 214,8                                                                                                    | 238,5                 | 0,626 | 0,415 | 0,663        | 0,788 | 0,77       | $-1,46$ | 1,60       | 2,59       | 1,70   | 2,99       |
| 2,45 | 218,0   | 223,4                                                                                                    | 242,6                 | 0,631 | 0,421 | 0,668        | 0,794 | 0,68       | $-1,50$ | 1,63       | 2,54       | 1,72   | 3,06       |
| 2,50 | 226,3   | 232,0                                                                                                    | 246,3                 | 0,635 | 0,427 | 0,673        | 0,798 | 0,60       | $-1,51$ | 1,66       | 2,49       | 1,73   | 3,12       |
| 2,55 | 234,8   | 240,7                                                                                                    | 249,8                 | 0,639 | 0,433 | 0,678        | 0,800 | 0,53       | $-1,50$ | 1,70       | 2,44       | 1,74   | 3,16       |
| 2,60 | 243,3   | 249,4                                                                                                    | 253,2                 | 0,643 | 0,438 | 0,683        | 0,803 | 0,45       | $-1,48$ | 1,73       | 2,38       | 1,76   | 3,19       |
| 2,65 | 252,0   | 258,3                                                                                                    | 256,6                 | 0,647 | 0,444 | 0,687        | 0,805 | 0,39       | $-1,46$ | 1,76       | 2,34       | 1,77   | 3,23       |
| 2,70 | 260,6   | 267,1                                                                                                    | 260,1                 | 0,650 | 0,449 | 0,691        | 0,807 | 0,33       | $-1,44$ | 1,79       | 2,29       | 1,78   | 3,26       |
| 2,75 | 269,3   | 276,0                                                                                                    | 261,8                 | 0,654 | 0,454 | 0,695        | 0,809 | 0,27       | $-1,43$ | 1,82       | 2,25       | 1,79   | 3,30       |
| 2,80 | 278,0   | 285,0                                                                                                    | 265,0                 | 0,657 | 0,458 | 0,699        | 0,812 | 0,22       | $-1,41$ | 1,85       | 2,21       | 1,80   | 3,34       |
| 2,85 | 286,8   | 294,0                                                                                                    | 268,4                 | 0,660 | 0,463 | 0,702        | 0,813 | 0,17       | $-1,37$ | 1,88       | 2,17       | 1,81   | 3,36       |
| 2,90 | 295,7   | 303,1                                                                                                    | 271,7                 | 0,663 | 0,467 | 0,706        | 0,815 | 0,12       | $-1,35$ | 1,91       | 2,14       | 1,82   | 3,40       |
| 2,95 | 304,6   | 312,2                                                                                                    | 274,9                 | 0,666 | 0,472 | 0,709        | 0,817 | 0,08       | $-1,33$ | 1,94       | 2,10       | 1,83   | 3,43       |
| 3,00 | 313,6   | 321,4                                                                                                    | 278,2                 | 0,669 | 0,476 | 0,712        | 0,819 | 0,04       | $-1,31$ | 1,97       | 2,07       | 1,84   | 3,47       |
| 3,05 | 322,5   | 330,6                                                                                                    | 281,5                 | 0,672 | 0,480 | 0,715        | 0,821 | 0,00       | $-1,29$ | 2,00       | 2,04       | 1,85   | 3,50       |
| 3,05 | 322,5   | 330,6                                                                                                    | 281,5                 | 0,672 | 0,480 | 0,715        | 0,821 | 0,00       | $-1,29$ | 2,00       | 2,04       | 1,85   | 3,50       |
| 3,10 | 331,6   | 339,9                                                                                                    | 284,8                 | 0,675 | 0,484 | 0,718        | 0,824 | $-0,03$    | $-1,27$ | 2,03       | 2,02       | 1,87   | 3,54       |
| 3,15 | 340,8   | 349,3                                                                                                    | 288,0                 | 0,677 | 0,487 | 0,720        | 0,825 | $-0,07$    | $-1,24$ | 2,06       | 1,99       | 1,88   | 3,57       |
| 3,20 | 350,0   | 358,7                                                                                                    | 291,2                 | 0,680 | 0,491 | 0,723        | 0,827 | $-0,10$    | $-1,22$ | 2,09       | 1,96       | 1,89   | 3,61       |
| 3,25 | 359,1   | 368,1                                                                                                    | 294,7                 | 0,682 | 0,494 | 0,726        | 0,828 | $-0,12$    | $-1,18$ | 2,11       | 1,94       | 1,90   | 3,63       |
| 3,30 | 368,4   | 377,6                                                                                                    | 298,4                 | 0,684 | 0,498 | 0,728        | 0,828 | $-0,15$    | $-1,13$ | 2,14       | 1,92       | 1,90   | 3,64       |
| 3,35 | 377,8   | 387,2                                                                                                    | 301,9                 | 0,687 | 0,501 | 0,730        | 0,830 | $-0,17$    | $-1,10$ | 2,17       | 1,90       | 1,91   | 3,67       |
| 3,40 | 387,1   | 396,8                                                                                                    | 305,4                 | 0,689 | 0,504 | 0,733        | 0,831 | $-0,20$    | $-1,06$ | 2,20       | 1,88       | 1,92   | 3,69       |
| 3,45 | 396,5   | 406,4                                                                                                    | 309,1                 | 0,691 | 0,507 | 0,735        | 0,831 | $-0,22$    | $-1,01$ | 2,23       | 1,86       | 1,93   | 3,71       |
| 3,50 | 406,0   | 416,1                                                                                                    | 312,6                 | 0,693 | 0,510 | 0,737        | 0,832 | $-0,23$    | $-0,98$ | 2,26       | 1,84       | 1,94   | 3,73       |
| 3,55 | 415,4   | 425,8                                                                                                    | 316,2                 | 0,695 | 0,513 | 0,739        | 0,833 | $-0,25$    | $-0,94$ | 2,29       | 1,82       | 1,95   | 3,76       |
| 3,60 | 424,9   | 435,5                                                                                                    | 320,0                 | 0,697 | 0,515 | 0,741        | 0,834 | $-0,27$    | $-0,90$ | 2,32       | 1,81       | 1,96   | 3,78       |
| 3,65 | 434,4   | 445,3                                                                                                    | 323,6                 | 0,699 | 0,518 | 0,742        | 0,835 | $-0,28$    | $-0,86$ | 2,35       | 1,79       | 1,97   | 3,80       |
| 3,70 | 444,1   | 455,2                                                                                                    | 327,2                 | 0,700 | 0,521 | 0,744        | 0,836 | $-0,29$    | $-0,83$ | 2,37       | 1,78       | 1,97   | 3,83       |
| 3,75 | 453,8   | 465,1                                                                                                    | 331,0                 | 0,702 | 0,523 | 0,746        | 0,836 | $-0,30$    | $-0,78$ | 2,40       | 1,76       | 1,98   | 3,85       |
| 3,80 | 463,4   | 475,0                                                                                                    | 334,7                 | 0,704 | 0,525 | 0,747        | 0,838 | $-0,31$    | $-0,75$ | 2,43       | 1,75       | 1,99   | 3,88       |
| 3,85 | 473,2   | 485,0                                                                                                    | 338,5                 | 0,705 | 0,528 | 0,749        | 0,838 | $-0,32$    | $-0,70$ | 2,46       | 1,74       | 2,00   | 3,90       |
| 3,90 | 482,9   | 495,0                                                                                                    | 342,2                 | 0,707 | 0,530 | 0,750        | 0,839 | $-0,33$    | $-0,67$ | 2,49       | 1,73       | 2,01   | 3,93       |
| 3,95 | 492,8   | 505,1                                                                                                    | 345,8                 | 0,708 | 0,532 | 0,752        | 0,840 | $-0,33$    | $-0,63$ | 2,52       | 1,71       | 2,02   | 3,96       |
| 4,00 | 502,6   | 515,2                                                                                                    | 349,7                 | 0,710 | 0,534 | 0,753        | 0,841 | $-0,34$    | $-0,59$ | 2,55       | 1,70       | 2,03   | 3,98       |
| 4,05 | 512,5   | 525,3                                                                                                    | 353,4                 | 0,711 | 0,536 | 0,754        | 0,842 | $-0,34$    | $-0,55$ | 2,58       | 1,69       | 2,04   | 4,01       |
| 4,10 | 522,4   | 535,5                                                                                                    | 357,1                 | 0,713 | 0,538 | 0,756        | 0,843 | $-0,35$    | $-0,52$ | 2,60       | 1,68       | 2,05   | 4,04       |
| 4,15 | 532,5   | 545,8                                                                                                    | 361,1                 | 0,714 | 0,540 | 0,757        | 0,844 | $-0,35$    | $-0,47$ | 2,63       | 1,68       | 2,05   | 4,06       |
| 4,20 | 542,5   | 556,1                                                                                                    | 364,8                 | 0,715 | 0,542 | 0,758        | 0,845 | $-0,35$    | $-0,44$ | 2,66       | 1,67       | 2,06   | 4,09       |
| 4,25 | 552,6   | 566,4                                                                                                    | 368,8                 | 0,717 | 0,543 | 0,759        | 0,845 | $-0,35$    | $-0,40$ | 2,69       | 1,66       | 2,07   | 4,12       |
| 4,30 | 562,7   | 576,8                                                                                                    | 373,0                 | 0,718 | 0,545 | 0,760        | 0,845 | $-0,35$    | $-0,34$ | 2,72       | 1,65       | 2,08   | 4,13       |

*Tabela 1: Características Hidrostáticas*

*fonte: Memorial descritivo INACE*

#### **3.4. Estabilidade Intacta**

<span id="page-25-0"></span>Para as análises de estabilidade intacta da embarcação foram utilizadas as regras da IMO, utilizando o módulo *Large Angle Stability* do *Maxsurf Stability*. Tais análises foram feitas para o calado de projeto e o calado máximo da embarcação.

Os critérios de estabilidade disposto na IMO para análise de estabilidade intacta são os seguintes:

- I. A área sob a Curva de Estabilidade Estática compreendida entre os ângulos de inclinação de 0° e 30° não deverá ser inferior a 0.055 m.rad.
- II. A área sob a Curva de Estabilidade Estática compreendida entre os ângulos de inclinação de 0° e 40°, ou entre 0° e o ângulo de alagamento (θf), caso este seja menor do que 40°, não será inferior a 0.090 m.rad.
- III. A área sob a Curva de Estabilidade Estática compreendida entre os ângulos de inclinação de 30° e 40°, ou entre 30° e o ângulo de alagamento (θf), caso este seja menor do que 40°, não será inferior a 0.030 m.rad.
- IV. O braço de endireitamento correspondente ao ângulo de inclinação de 30° não deverá ser menor do que 0.20 m.
- V. O braço de endireitamento máximo deverá ocorrer em um ângulo de inclinação maior ou igual a 25°.
- VI. A altura metacêntrica inicial (GMo) não deve ser menor do que 0.15 m.

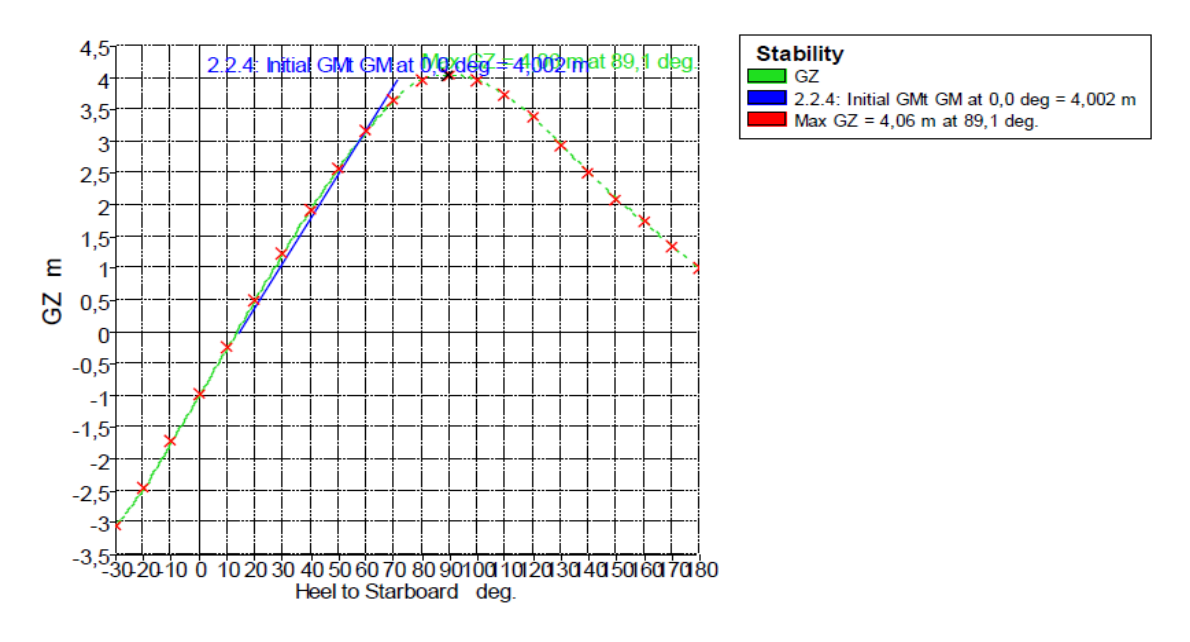

*Figura 14: Curva GZ (Fonte: Autor,2019)*

<span id="page-25-1"></span>Na [Tabela 2,](#page-26-1) podemos ver que os critérios de estabilidade intacta propostos pela norma foram atendidos para a condição estudada.

<span id="page-26-1"></span>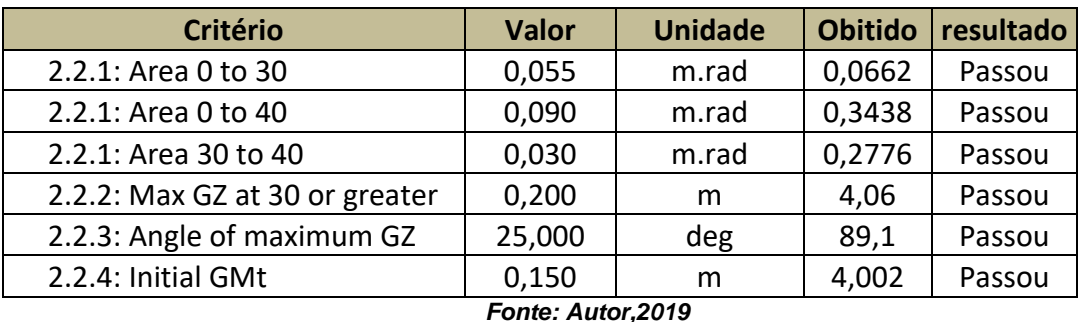

#### *Tabela 2: Resultado dos critérios de estabilidade*

# **3.5. Resistência ao Avanço**

<span id="page-26-0"></span>Com a modelagem da geometria da embarcação foi possível realizar os cálculos e estudo da resistência ao avanço do casco na condição de calado de 2,91 metros e velocidade de serviço de 10 nós, essas informações são estabelecidas pelo memorial descritivo. Essa análise se faz necessária, pois são fatores que influenciam para o algoritmo de programação usado no software de simulação, usando nesse estudo o software *Bridge Command*.

O software *Maxsurf Resistance* é um meio de prever a resistência de um casco de navio em uma gama de velocidades, em que, se a eficiência geral da instalação de propulsão for conhecida ou estimada, os requisitos de potência do projeto podem ser previstos pelo software. Esses resultados podem exportados para planilhas ou processadores de texto, para posteriores análises ou formatações.

Para complementar os resultados de previsão de resistência gerado pelo *software Maxsurf Resistance,* também é necessário calcular a resistência por formação de ondas gerado pelo casco para a velocidade de serviço. Isso ocorre porque a estimativa de resistência não é uma ciência exata e que os algoritmos implementados no *software Maxsurf Resistance*, embora sejam úteis para estimar a resistência de um casco, podem não fornecer resultados exatos (BENTLEY SYSTEMS, 2013).

Contudo no devido estudo de simulação atribui-se que a força com relação às ondas, marés e ventos não influenciem a resistência total aplicado protótipo estudado para facilitar o algoritmo de modelagem e suas iterações com as forças externas.

A resistência gerada pelo *Maxsurf* fornece diferentes algoritmos para estimara resistência do casco. Estes são divididos em quatro diferentes grupos:

- Métodos para cascos de planeio
- Métodos para navios de deslocamento
- Métodos aplicáveis aos iates
- Método analítico

Onde uso destes métodos depende diretamente do tipo e finalidade do casco. Sabendo que a embarcação em estudo apresenta um formato único, com certa semelhança a navios pesqueiros.

O método que mais se adequa a esse estilo de embarcação é o método de resistência ao avanço de **Wyman** onde fornece uma formulação universal usada para calcular a resistência das formas do casco nos modos de planeio e deslocamento.

Assim, para que o *Maxsurf Resistance* preveja com precisão a resistência do casco, uma eficiência geral deve ser adicionada na caixa de diálogo Eficiência. A eficiência geral é responsável por perdas entre a potência desenvolvida no motor (potência do freio) e a potência efetiva (resistência do casco)(BENTLEY SYSTEMS, 2013).

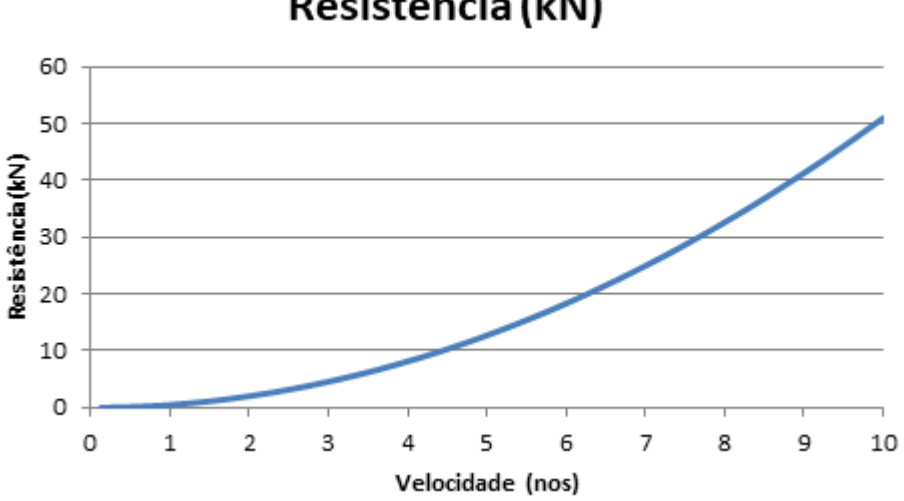

Resistencia (kN)

*Figura 15 - Curva de resistência ao Avanço do Maxsurf (fonte: autor)*

<span id="page-27-1"></span>Resistência na velocidade de 10 nos é de 51 kN.

#### **3.6. Características de Propulsão**

<span id="page-27-0"></span>Para a simulação da embarcação são necessários informações do sistema propulsivo, tais como, quantidade de motores, lemes, potência e eficiência do motor e o arrasto da embarcação.

Essas informações sobre a praça de máquinas são oriundas do memorial descritivo da embarcação, e de informações obtidas quando da passagem no porto do Recife de uma das embarcações, já construída, pertencente à Universidade Federal de Santa Catarina, sendo muito semelhante que será entregue a Universidade Federal de Pernambuco (UFPE).

### *3.6.1.* **Motor principal**

- <span id="page-28-0"></span>• Motor: Diesel
- Quantidade : 02
- Modelo: DI13 070M
- Fabricante: SCANIA
- Potência máxima contínua: 500 hp
- Rotação Correspondente: 1800 rpm
- Rendimento do Motor: 56,5% ( Cálculos no Anexo 1)

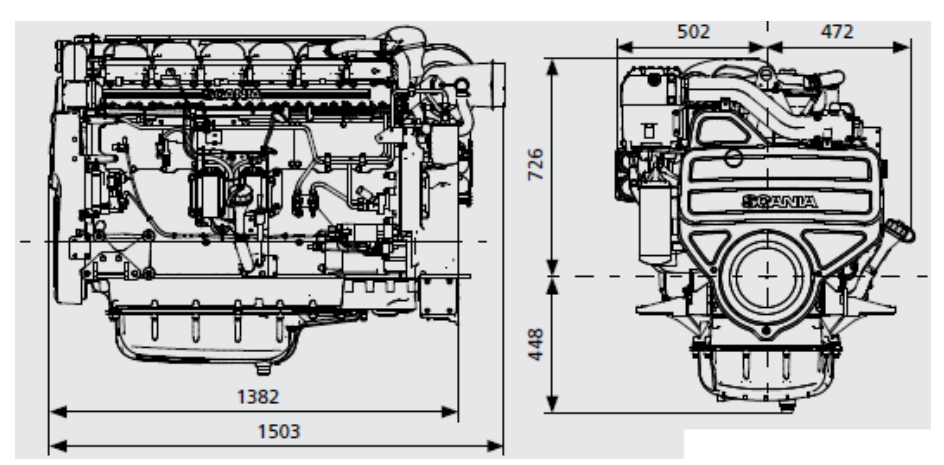

<span id="page-28-1"></span>*Figura 16: Dimensões do motor da embarcação (Fonte: Catálogo de motores Scania)*

<span id="page-28-2"></span>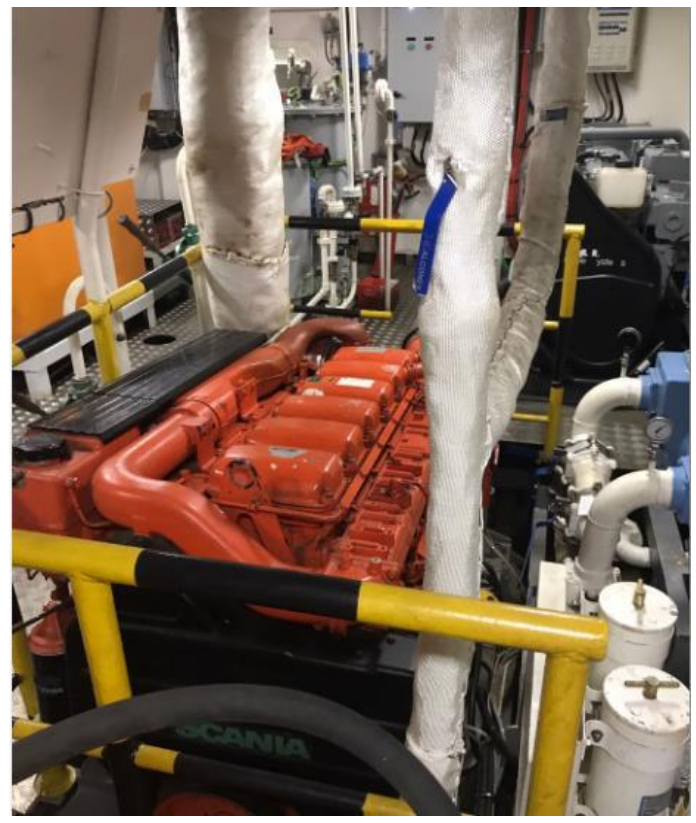

*Figura 17: motor da embarcação instalado na embarcação (Fonte: Autor)*

#### **3.6.2. Seleção da caixa de redução**

<span id="page-29-0"></span>De acordo com o memorial descritivo da embarcação são necessárias 2 caixas de redução, calculada com relação de redução que atendesse de 4,59: 1. Com isso, foi selecionado o redutor de modelo: MGX -5114 DC Suas especificações podem ser vistas na figura abaixo e suas dimensões podem ser vistas no apêndice.

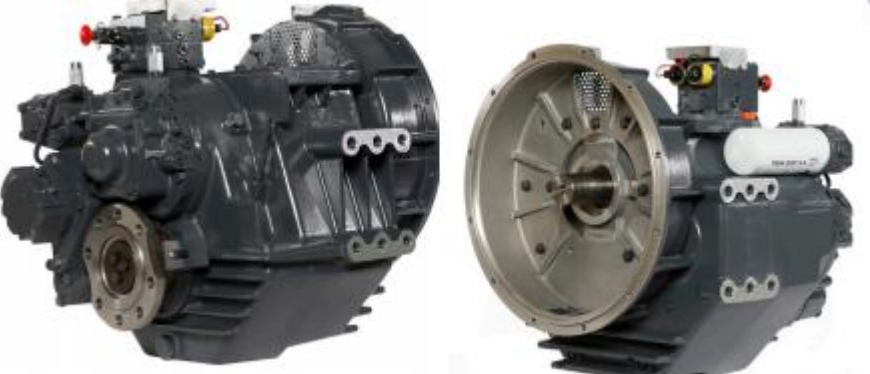

*Figura 18: Caixa de redução (Fonte: Twin Disc Marine Transmission)*

<span id="page-29-2"></span>

| Taxas de redução |                    |                    |                              |                    |                              |
|------------------|--------------------|--------------------|------------------------------|--------------------|------------------------------|
| $\cdot$ 1        | @ 2300 RPM         | @ 2300 RPM         | @ 2100 RPM                   | @1800 RPM          | @1800 RPM                    |
| 3,28, 3,43, 4,17 | 673 kW<br>(902 hp) | 629 kW<br>(843 hp) | 504 kW<br>(676 hp)           |                    |                              |
| 4.59             | 634 kW<br>(850 cv) | 591 kW<br>(793 cv) | 448 kW<br>$(601 \text{ cv})$ | 361 kW<br>(484 cv) | 347 kW<br>$(465 \text{ cv})$ |
| 4,86             | 604 KW<br>(810 hp) | 565 KW<br>(758 cv) | 429 KW<br>(575 cv)           |                    |                              |

<span id="page-29-3"></span><span id="page-29-1"></span>*Figura 19: características da caixa de redução (Fonte: Twin Disc Marine Transmission)*

#### **3.6.3. Hélice**

Optou-se por usar integralmente as informações do memorial descritivo para as características dos hélices, que são:

| PROPELLER DATA               |                  |       |
|------------------------------|------------------|-------|
| Propeller type               | FPP              |       |
| Rotation                     | Right            |       |
| Number of blades             | 4                |       |
| Dlameter                     | 1500.00          | mm    |
| Pitch (nominal)              | 1220,00          | mm    |
| Effective pitch              | 1220,00          | mm    |
| Expanded area ratio          | 0.553            |       |
| Rake of GL aft               | 0                | Deg   |
| Skew                         | 11,8             | Deg   |
| Material type                | NI-Al bronze [3] |       |
| Density                      | 8.0              | g/cm3 |
| Design power                 | 360              | kW    |
| Design RPM                   | 392              |       |
| Thickness rule               | <b>ABS Small</b> |       |
| Required t@ 0,25R            |                  |       |
| Welght                       | 292.16           | kg    |
| Mass moment of Inertla       | 28,508           | kg-m2 |
| Added wetted Inertia (SG=1)  | 7.647            | ka-m2 |
| Added wetted mass (rotating) | 163.3            | kg    |
| Added wetted mass (locked)   | 207,7            | kg    |
| Mean width ratio             | 0.2627           |       |

<span id="page-29-4"></span>*Figura 20 - Características do Propulsor (fonte: memorial descritivo)*

#### **3.6.4. Determinação dos Sistema de Governo**

<span id="page-30-0"></span>O tipo de leme escolhido foi o que melhor se ajustava a geometria do hélice, S*pade Rudder whith Thunk Extender Onside Rudder* (DNV Pt.3 Ch.3 Sec.2 – Pag. 10).

Para esse tipo de leme escolhido, o tamanho da área do leme necessária para a manobras é obtida por:

$$
A_R = \frac{T * L_{pp}}{100} * (1 + 25 * \left(\frac{B}{L_{pp}}\right)^2)
$$
 (1)

Em que:

- AR: área da pá do leme;
- $\overline{P} = 4,30$  m calado da embarcação;
- Lpp = 32 m: comprimento entre perpendiculares;
- B = 7,35 m: boca da embarcação.

Assim a área do leme calculada é de **0,82 m².**

Com a área encontrada se verifica a força suportada pelo leme a partir da seguinte fórmula:

$$
F_R = 0.044 \, k_1 \, k_2 \, k_3 \, A \, V_{str}^2 \quad (kN)
$$
 (2)

Onde:

- A= área do leme;
- K1= varia com o tipo de perfil de asa escolhido para o leme, o adotado foi o perfil naca, cujo calor é de 10;
- $K2 =$  tem valor igual a 1,5 para navios pesqueiro;
- K3 = (Altura do leme/ área transversal do perfil da asa do leme)+2, validado se o resultado for maior que 4;
- Vstr = é a velocidade de serviço em nos (10 nós).

A força do leme é de **264 kN**

## <span id="page-31-0"></span>**4. CRIAÇÃO DO CENÁRIO PARA USO DO SIMULADOR BRIDGE COMMAND**

Com a determinação base dos parâmetros usados, podemos determinar as características usadas no cenário do simulador do *Bridge Command*. O próprio software apresenta um manual mostrando como as informações obtidas são postas no código fonte do programa, apresentando características em navios já existentes em diversos cenários, servindo como apoio para a criação e modificação de um projeto de um modelo de embarcação novo.

### **4.1. Criação do modelo 3d**

<span id="page-31-1"></span>A criação do modelo 3D da embarcação se divide em etapas, primeiramente a modelagem do casco no software *Rhinoceros,* usando o plano de linhas da embarcação, obtido pelo memorial descritivo da mesma, conforme mostrado nas figuras a seguir.

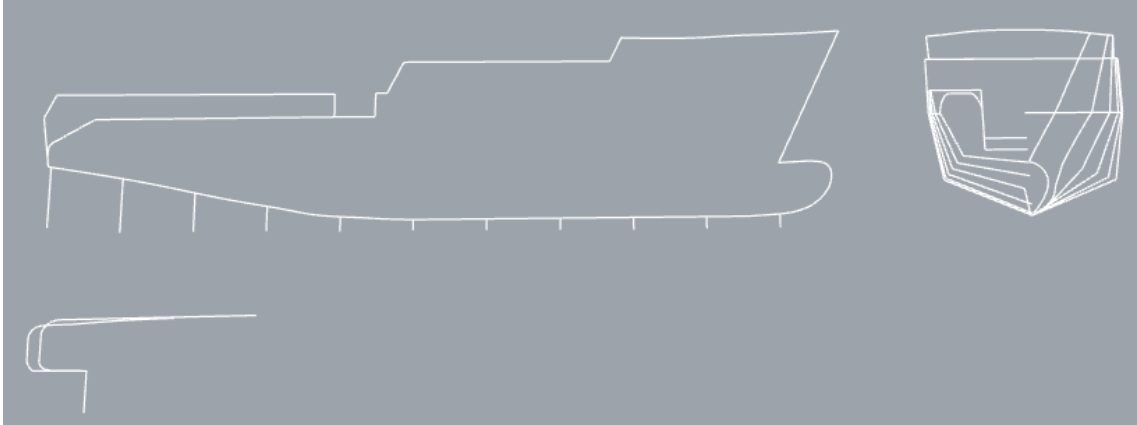

*Figura 21: plano de linhas representado no Rhinoceros (Fonte: autor,2019)*

<span id="page-31-3"></span><span id="page-31-2"></span>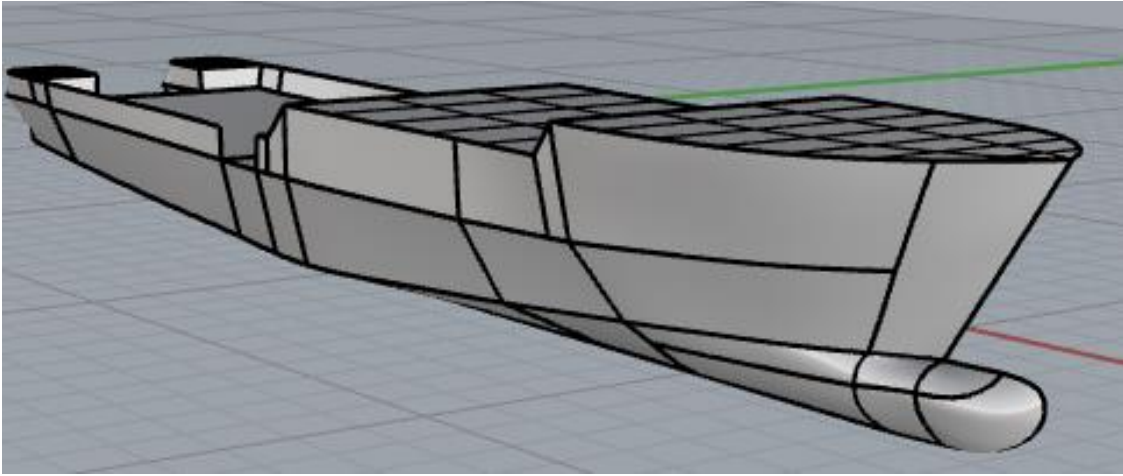

*Figura 22: desenho do casco da embarcação (Fonte: autor,2019)*

A segunda etapa é focada na representação da superestrutura e casarias da embarcação feita com base nas informações do arranjo geral e detalhes estruturais internos do passadiço.

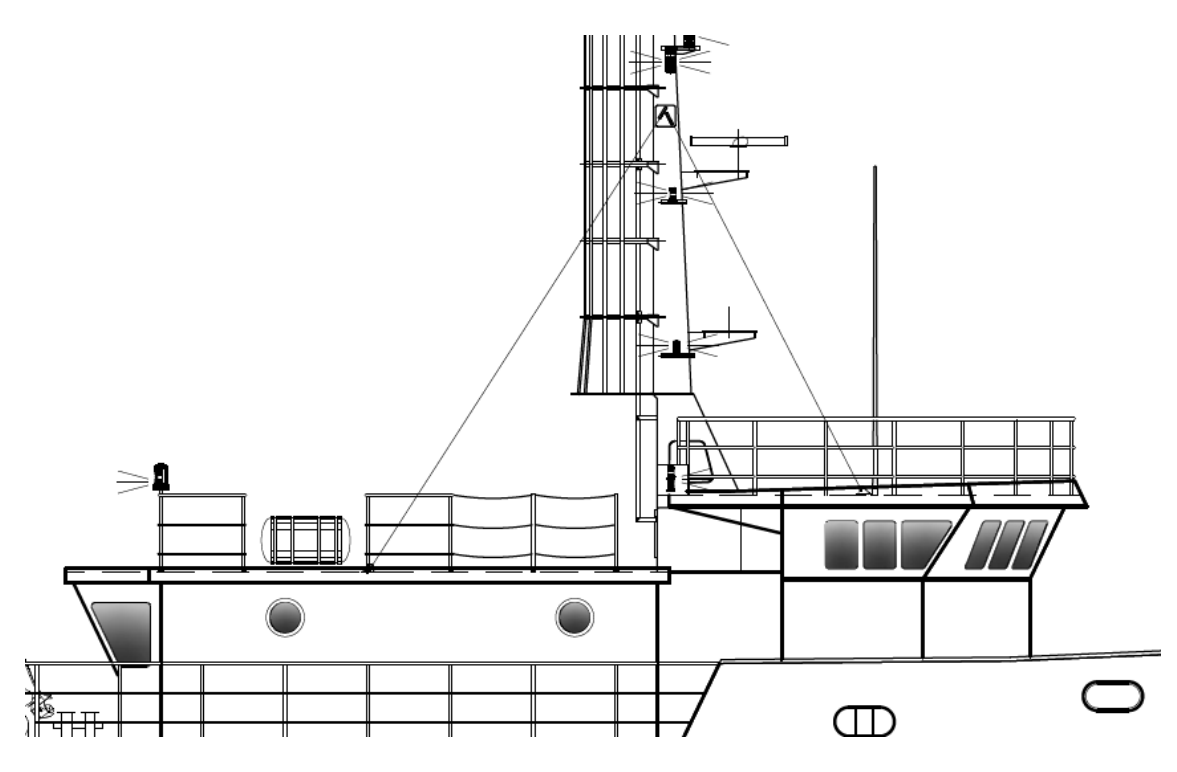

*Figura 23: parte externa da superestrutura (Fonte: arranjo geral da embarcação)*

<span id="page-32-0"></span>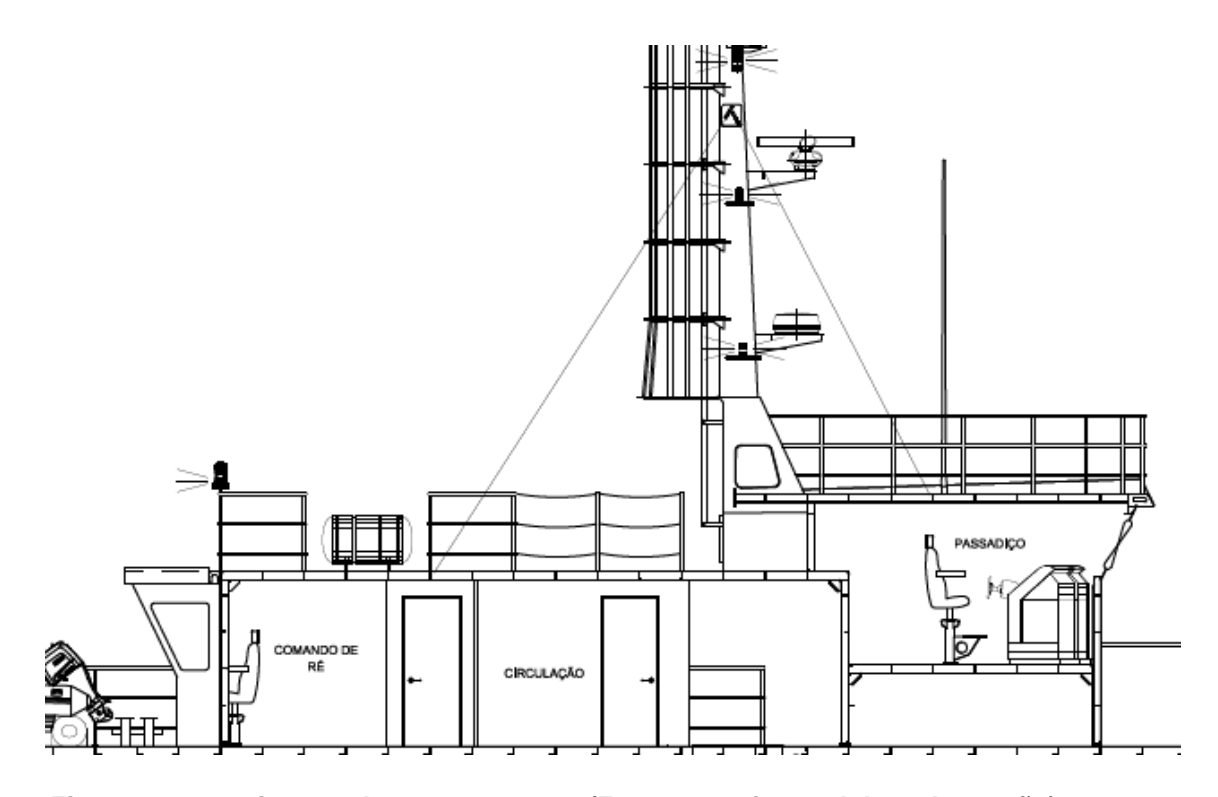

<span id="page-32-1"></span>*Figura 24: parte interna da superestrutura (Fonte: arranjo geral da embarcação)*

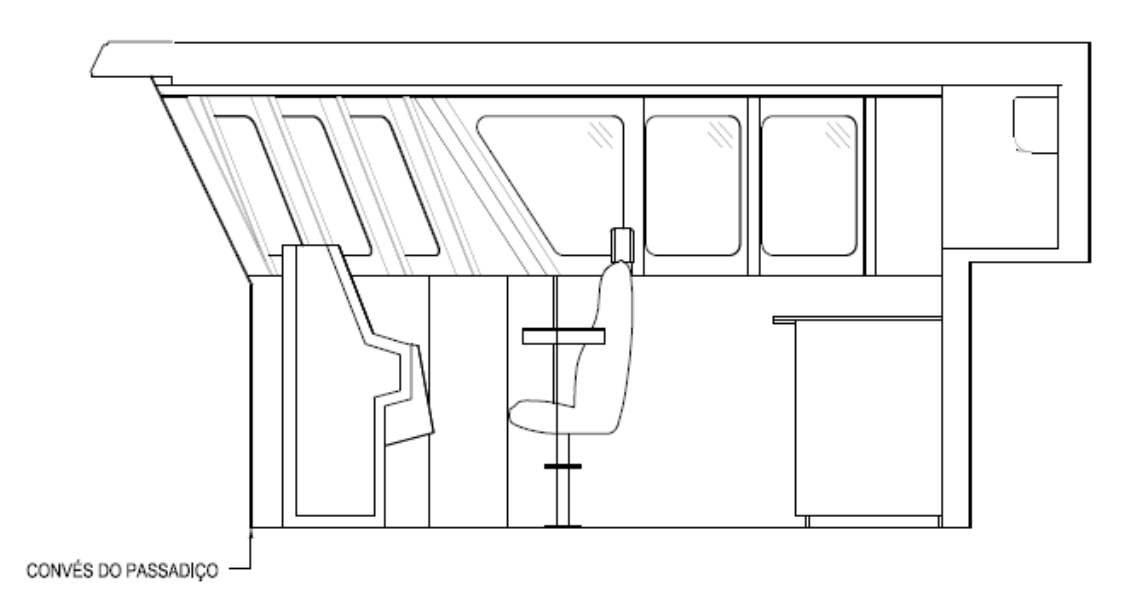

*Figura 25: vista lateral dos detalhes estruturais internos do passadiço (Fonte: arranjo dos compartimentos do convés superior)*

<span id="page-33-0"></span>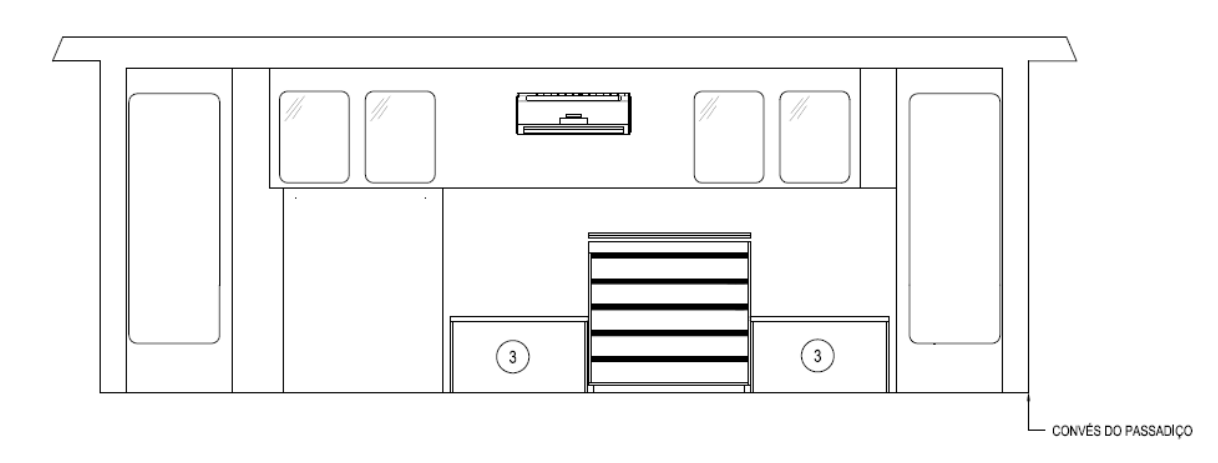

<span id="page-33-1"></span>*Figura 26: vista frontal dos detalhes estruturais internos do passadiço (Fonte: arranjo dos compartimentos do convés superior)*

Na terceira etapa é feito a renderização do navio completo utilizando o software *Rhinoceros*, buscando detalhamento de equipamentos do convés, como guinchos, guindastes, bote salva vidas e detalhes de infraestrutura (balaustradas, ancoras, escadas etc.).

Este modelo, detalhado e renderizado, é salvo em um dos formatos suportados pelo Bridge Command e será usado para a visualização do navio no simulador.

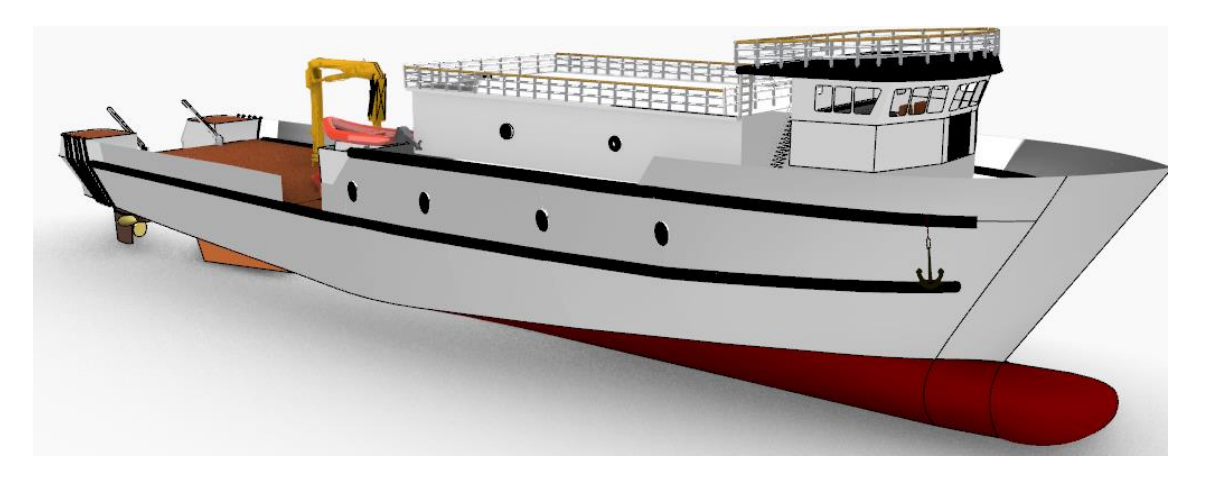

*Figura 27: Navio renderizado vista da proa* **(***Fonte: Autor,2019)*

<span id="page-34-0"></span>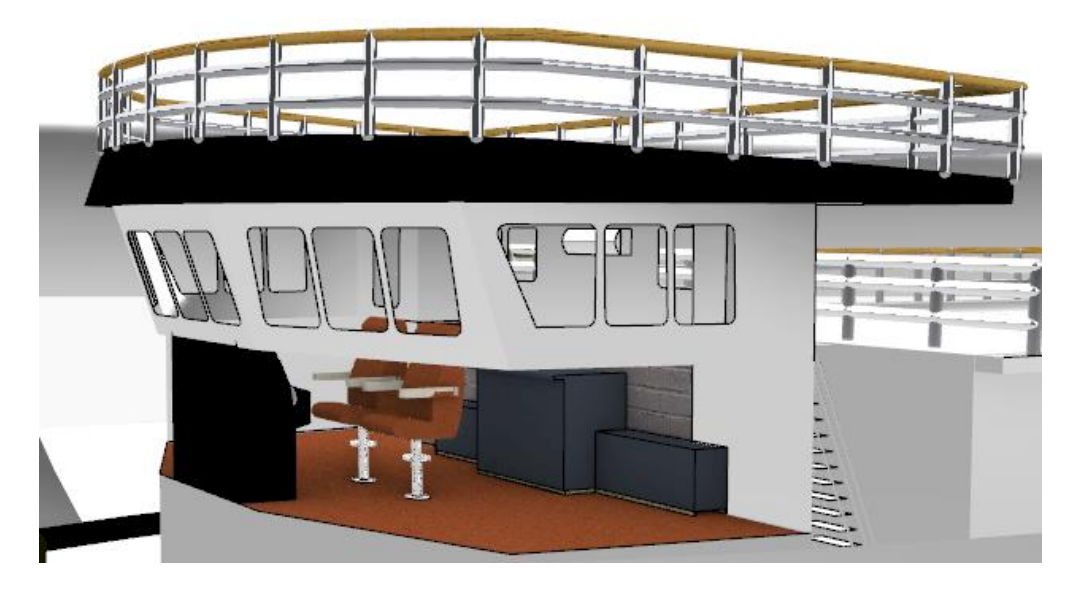

*Figura 28: Passadiço renderizado* **(***Fonte: Autor,2019)*

<span id="page-34-2"></span><span id="page-34-1"></span>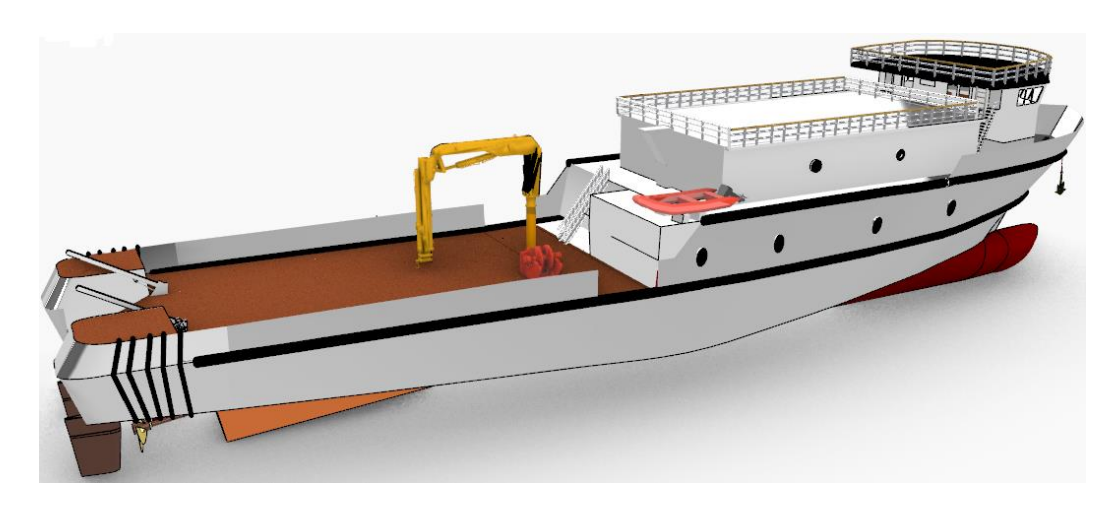

*Figura 29: Navio renderizado vista da popa* **(***Fonte: Autor,2019)*

#### **4.2. Introdução ao Bridge Command**

<span id="page-35-0"></span>Para o uso do software de simulação *Bridge Command*, é necessário primeiro conhecer os recursos que o software pode fornecer e o que é preciso para modifica-los na realização de um novo projeto.

#### **4.2.1. Cenários de simulação**

Os cenários de simulação são arquivos de texto, no formato .ini, que contém as características atribuídas a região de interação onde o navio esta inserido, como portos, rios e canais. Esses ambientes apresentam influências de correnteza, relevo (ilhas, boias, luzes, faróis), ventos e do clima (chuva, neblina, sol).

Além desses fatores, é no cenário que se determina o lugar dentro dessa região, onde a embarcação começa a simulação, a velocidade inicial da simulação, o tempo de inicio da simulação (que apresenta concordância com o amanhecer e o anoitecer), o tempo geral de inicio da simulação (dia, mês e ano).

O software, quando instalado, apresenta uma pasta principal chamada Brigde command, onde dentro dela existem outras pastas, uma delas é denominada "Scenarios", este é o lugar que se localiza cada cenário. A organização dos dados dentro desta pasta é dividia nos seguintes arquivos: controlledship, description, environment, othership e ownship.

- Description: apresenta qual região será selecionada para o cenário;
- Controlledship: define o número de embarcações que serão carregadas no cenário, além do navio próprio em simulação, podendo ser zero, sendo assim, apresentando apenas um protótipo;
- Environment: determina dia, mês, ano, visibilidade máxima dos objetos através de neblina e o clima;
- Othership: determina quais embarcações são inseridas no cenário, sendo protótipos previamente definidos ou modelos novos e inseridas dentro do software (além do navio estudado na simulação), também fixa a localização inicial no cenário (latitude e longitude) desses protótipos, além da configuração de rotas.
- Ownship: é a determinação das características da embarcação a ser apresentada na simulação, sua localização no cenário, velocidade inicial em nos, profundidade abaixo da quilha em metros e definições de leitura de GPS.

Nesse trabalho, o foco principal esta nos resultados da simulação de um navio próprio, portanto, usa-se um cenário pré-definido que já está instalado no software. A etapa de criação e renderização de um cenário é uma das ideias postas para trabalhos futuros.

### **4.3. Criação do arquivo Othership.ini**

<span id="page-36-0"></span>Como apresentado previamente, esse arquivo é carregado no cenário escolhido, dependendo do arquivo Controlledship, e presenta como outros tipos de navios podem interagir, ao longo de uma rota pré-definida, com o próprio navio simulado. É possível utilizar embarcações caracterizadas dentro da pasta do software, normalmente armazenado em C:\Arquivos de programas\Bridge Command\Models\Othership. Contudo é possível a modelação de novos tipos de modelos assim como a criação de um novo projeto a ser estudado, sendo necessário a criação de um arquivo em formato .3ds (3D Studio®) ou .x (DirectX®).

## **4.3.1. Estrutura do arquivo Othership.ini**

Dentro do arquivo é os parâmetros são propostos da seguinte forma:

**Number:** define o número de embarcações que serão carregadas, se um cenário não apresenta outras embarcações, então esse parâmetro é definido como zero;

**ype:** Define a embarcação nesse modelo disponível, podendo ser predefinida armazenado do próprio programa, ou um navio próprio;

**InitialLong:** Longitude inicial da embarcação no início do movimento, definido em graus decimais, com o leste sendo positivo e o Oeste sendo negativo. Então -118.486 corresponde a 118 ° 29.16 'oeste;

**InitialLat:** Latitude inicial da embarcação no início do movimento, definido em graus decimais, a latitude em direção ao norte é positiva;

**Legs:** O número de caminhos que compõem a rota;

**Bearing:** O curso em graus no inicio do movimento;

**Speed:** velocidade em nós da embarcação durante cada caminho;

**Distance:** O comprimento do caminho em milhas náuticas.

### **4.4. Criação do arquivo ownship.ini**

<span id="page-36-1"></span>O arquivo ownship apresenta algumas semelhanças com othership, contudo os dados da embarcação e do cenário para a simulação no Bridge command são mais complexos e tornam a construção do arquivo ownship mais exigente que othership. Dentro desse arquivo será colocado o nome do modelo 3D, que também pode ser apresentado como um modelo pré-definido ou um novo projeto.

No caso de um novo projeto, as informações a serem carregados com as características do próprio modelo de navio são definidas no arquivo Boat.ini. Além disso, um arquivo Radar.ini configura os parâmetros para o radar, usando as rotas já definidas das outras embarcações. Um exemplo completo de ambos os arquivos é dado abaixo, e o efeito de cada linha é explicado abaixo:

**ShipName:** O nome do navio escolhido nos arquivos do armazenado software ou um próprio navio.

**InitialLong:** Longitude inicial da embarcação no início do movimento, definido em graus decimais, com o leste sendo positivo e o Oeste sendo negativo (mesma forma do arquivo othership);

**InitialLat:** Latitude inicial da embarcação no início do movimento, definido em graus decimais, mas a latitude em direção ao norte é positiva (mesma forma do arquivo othership);

**InitBearing:** O curso inicial em graus;

**InitialSpeed:** Velocidade inicial da embarcação própria em nós;

**HasGPS:** é a determinação do uso de GPS no navio na região escolhida, caso tenha uma leitura GPS, define-se HasGPS = 1 e HasGPS = 0 para nenhuma leitura;

**HasDepthSounder:** é a determinação do uso de sonar do navio na região escolhida, caso tenha uma leitura de sonar, define-se HasDepthSounder  $= 1$  e HasDepthSounder  $= 0$  para nenhuma leitura;

**HasDeviation:** Se a leitura da bússola for afetada pela definição da região magnética, HasDeviation=1, caso não seja HasDeviation=0;

#### **4.4.1. Criação do arquivo boat.ini**

<span id="page-37-0"></span>Esse é o arquivo que é de extrema importância para o ownship, o boat.ini faz a ligação do modelo escolhido no Bridge Command ou o próprio modelo 3D (podendo estar no formato DirectX (.x) ou 3DS Max (.3ds)), com a definição das características dessa embarcação. A especificação deste arquivo está detalhada abaixo:

**FileName:** define o nome do arquivo de modelo 3D a ser carregado, extensão 3DS ou .x, esse arquivo é obtido da renderização da embarcação feita no software Rinhoceros, onde deve ser associado ao cenário que a embarcação está inserida, ou seja, para a determinação;

**ScaleFactor**: Qual escala o modelo 3D. O Bridge Command usa metros como unidades, portanto, se o modelo estiver em pés, isso deve ser em torno de 0,3 (colocar o modelo em pés);

Todas as posições / distâncias subsequentes estão no sistema de unidades / coordenadas do arquivo de modelo 3D;

**YCorrection**: a quantidade para mover o modelo para CIMA. Portanto, se a origem do modelo está na sua quilha, esse deve ser um valor negativo;

**AngleCorrection**: O número de graus em que o modelo deve ser girado em torno de seu eixo vertical para alinhá-lo corretamente: O sistema de eixos Bridge Command é Y acima e Z em direção à popa do modelo;

**Depth**: A profundidade da embarcação sob a linha de água (nas unidades do modelo 3D);

**Views**: O número de pontos de vista a bordo da embarcação (Mínimo 1);

**Max\_propulsion\_force:** A força máxima de propulsão de um motor (em Newtons);

**Mass**: A massa do navio (em kg);

**MaxRevs**: As rotações máximas do motor (RPM) do navio;

**DynamicsSpeedA**: Uma função que depende da quantidade de arrasto do navio proporcional à sua velocidade ao quadrado;

DynamicsSpeedA = 
$$
\frac{\text{resistência (Nm)}}{((\text{velocidade}(\frac{m}{s}))^2)}
$$
(4)

**DynamicsSpeedB**: Uma função que depende da quantidade de arrasto no navio proporcional à sua velocidade;

DynamicsSpeedB =  $\frac{\text{resistência (Nm)}}{\text{max of m}}$ velocidade $\left(\frac{m}{a}\right)$  $\frac{m}{s}$  $(5)$ 

**PropSpace**: O espaçamento entre a porta e as hélices de estibordo em metros. Defina como zero para modelar um navio de um motor;

**DynamicsTurnDragA**: A quantidade de arrasto angular no navio proporcional à taxa de rotação ao quadrado, onde o torque (Nm) = 1952 e taxa de rotação = 1800 rpm;

DynamicsTurndragA = 
$$
\frac{\text{resistência (Nm)}}{(\text{taxa de rotação}(\frac{\text{rad}}{\text{s}}))^2}
$$
(6)

**DynamicsTurnDragB**: A quantidade de arrasto angular na nave proporcional à taxa de turno (arraste (Nm) = DynamicsTurnDragB \* taxa de turno (rad / s));

DynamicsTurnDragB = 
$$
\frac{\text{resistência (Nm)}}{\text{taxa de rotação} \left(\frac{\text{rad}}{\text{s}}\right)}
$$
 (7)

**Momento de inércia** polar do navio em relação ao seu eixo vertical (kg. m<sup>2</sup> );

**Leme A**: O efeito de giro do leme proporcional à velocidade do navio;

$$
leme A = \frac{Torque leme (Nm)}{Velocidade (m / s) * Āngulo do leme (graus)}
$$
\n(8)

**LemeB**: O efeito de rotação do leme proporcional à velocidade do motor;

$$
lemeB = \frac{Torque leme (Nm)}{Força do motor (N) * ^; Angulo do leme (graus)}
$$
\n(9)

**Swell**: altura das ondas incidentes no navio, onde o valor 1 equivale a ondas dependendo do clima no mês de janeiro, 2 fevereiro, 3 março, assim até ao 12 para o mês de dezembro. Contudo a configuração desses meses, neste trabalho, é dispensada, não influenciando no movimento do navio.

#### **4.5. Resultados obtidos para o arquivo ownship.ini:**

<span id="page-39-0"></span>**Max\_propulsion\_force:** como a potência máxima do motor e a velocidade são conhecidos, podemos obter a força máxima de propulsão de um motor em Newtons usando a seguinte fórmula (HALLIDAY et al, 2017):

$$
P = F * V \tag{10}
$$

Onde:

- P é a potência do motor;
- F é a força do motor;
- V é a velocidade da embarcação.
- $P = 368000 W;$
- $V = 5,14$  m/s;
- $F = 71595.33 N$ .

**Mass:** M = 305100 kg (retirado do memorial descritivo da embarcação)

**MaxRevs**: Rotações = 1800 rpm;

A resistência é obtida pelo *software Maxsurf* para a velocidade de serviço de 10 nos (5,14 m/s), Rt = 62500 N (KR Barge apresenta maior valor, por isso foi usado no cálculo).

Então:

- $\bullet$  **DynamicsSpeedA** = 2365 ,67;
- **DynamicsSpeedB** =  $12159,5$ ;

**Momento transversal de inércia:** O momento transversal de inércia no plano de flutuação (Ixx) pode ser aproximado pela expressão (MOLLAND, 2008):

$$
Ixx = kr \cdot B^3 \cdot L \tag{11}
$$

Em que os valores do fator kr são obtidos a partir da tabela a seguir:

| $C_{WL}$ | K,     | $\rm{C_{WL}}$ | K,     | $\rm{C_{WL}}$ | K,     |
|----------|--------|---------------|--------|---------------|--------|
| 0.68     | 0.0411 | 0.78          | 0.0529 | 0.88          | 0.0662 |
| 0.70     | 0.0433 | 0.80          | 0.0555 | 0.90          | 0.0690 |
| 0.72     | 0.0456 | 0.82          | 0.0580 | 0.92          | 0.0718 |
| 0.74     | 0.0480 | 0.84          | 0.0607 | 0.94          | 0.7460 |
| 0.76     | 0.0504 | 0.86          | 0.0634 | 0.96          | 0.7740 |

<span id="page-40-0"></span>*Figura 30: Kr em Função do coeficiente de linha de água (Fonte: MOLLAND, 2008)* 

|                | <b>Measurement</b>     | Value   | <b>Units</b>     |  |
|----------------|------------------------|---------|------------------|--|
| $\overline{1}$ | Displacement           | 143,7   |                  |  |
| $\overline{2}$ | Volume (displaced)     | 140.225 | m <sup>A</sup> 3 |  |
| 3              | <b>Draft Amidships</b> | 1,771   | m                |  |
| 4              | Immersed depth         | 1.771   | m                |  |
| 5              | <b>WL Length</b>       | 29,460  | m                |  |
| 6              | Beam max extents o     | 7.289   | m                |  |
| 7              | <b>Wetted Area</b>     | 206,563 | $m^2$            |  |
| 8              | Max sect, area         | 8,009   | $m^2$            |  |
| 9              | Waterpl. Area          | 163,619 | $m^2$            |  |
| 10             | Prismatic coeff. (Cp)  | 0,594   |                  |  |
| 11             | Block coeff. (Cb)      | 0,369   |                  |  |
| 12             | Max Sect. area coeff   | 0,706   |                  |  |
| 13             | Waterpl. area coeff.   | 0.762   |                  |  |
| 14             | <b>LCB</b> length      | 16.718  | from z           |  |
| 15             | LCF length             | 14,316  | from z           |  |
| 16             | LCB <sub>%</sub>       | 56.747  | from z           |  |
| 17             | LCF %                  | 48,595  | from z           |  |
| 18             | KB                     | 1.216   | m                |  |
| 19             | <b>KG fluid</b>        | 0.000   | m                |  |
| 20             | <b>BMt</b>             | 3,825   | m                |  |
| 21             | <b>BML</b>             | 60,948  | m                |  |
| 22             | <b>GMt</b> corrected   | 5,040   | m                |  |
| 23             | <b>GML</b>             | 62,164  | m                |  |
| 24             | <b>KMt</b>             | 5,040   | m                |  |
| 25             | <b>KML</b>             | 62,164  | m                |  |
| 26             | Immersion (TPc)        |         | 1,677 tonne/c    |  |
| 27             | <b>MTc</b>             | 3,033   | tonne.           |  |
| 28             | RM at 1deg = GMt.Di    | 12.644  | tonne.           |  |

<span id="page-40-1"></span>*Figura 31: Coeficiente de linha d'água (fonte: Maxsurf)*

Usando o valor do coeficiente da embarcação estudada, temos o valor de Kr = 0,0504

 $Ixx = 780,17 \text{ m}^2$ 

**DynamicsTurnDragA**: 1.0844

**DynamicsTurnDragB** = 0,0006024

As figuras a seguir mostram o ambiente de simulação do bridge command utilizando o modelo 3D criado, com os dados apresentados nesta seção.

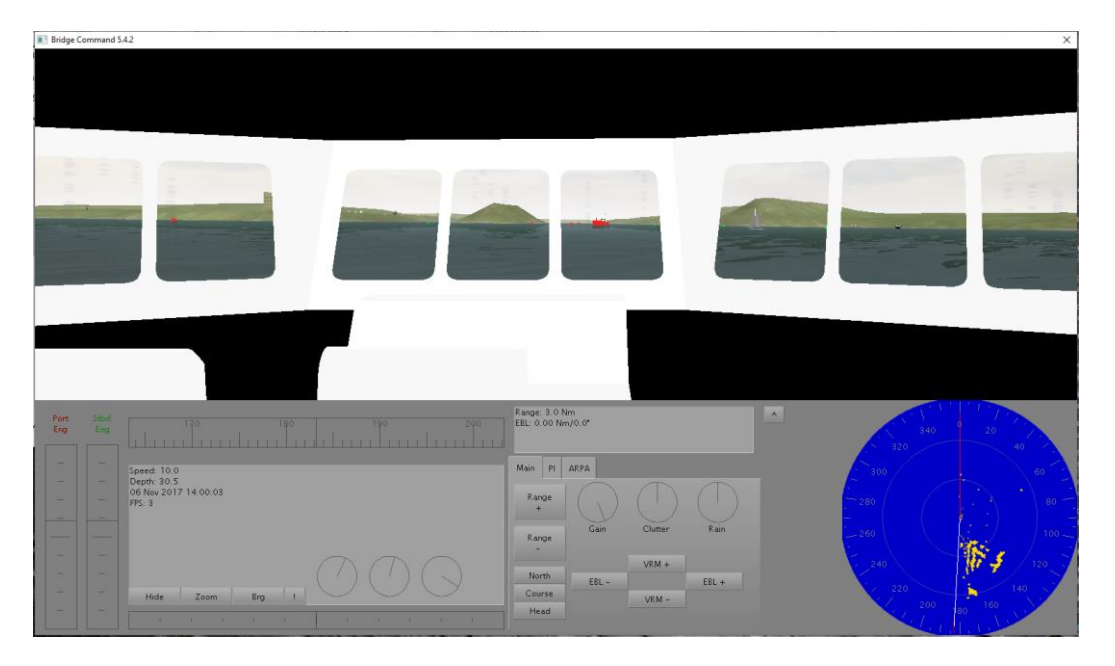

*Figura 32 - Visão do Passadiço do LEF4 no Simulador bridge Command (fonte: autor)*

<span id="page-41-1"></span><span id="page-41-0"></span>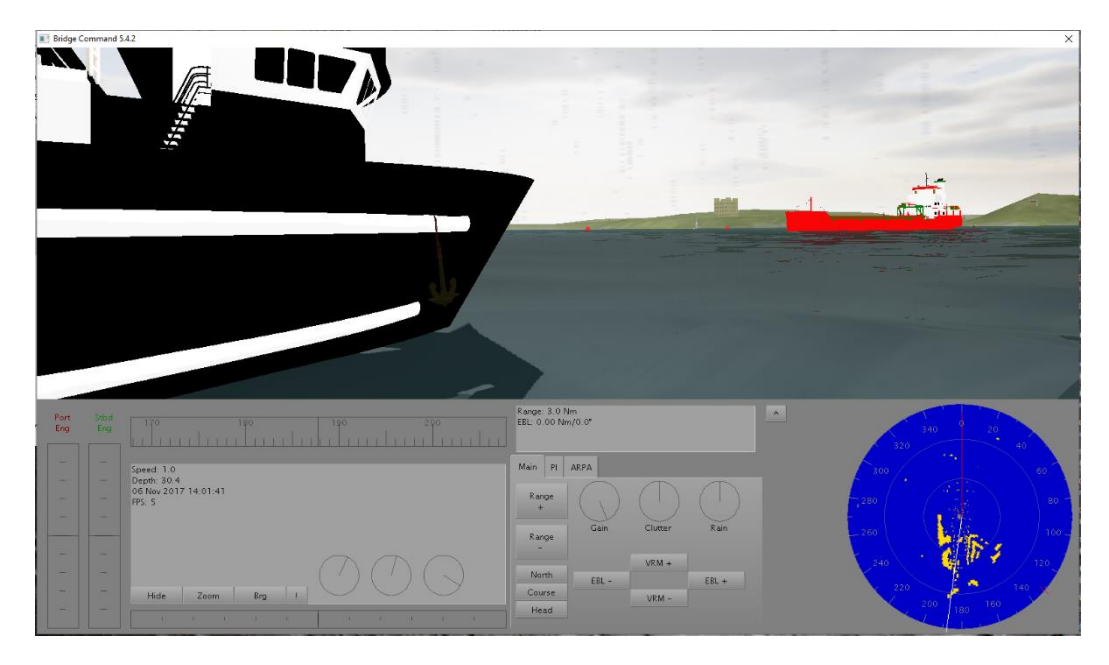

*Figura 33 - Visão externa da proa do LEF4 no Simulador Bridge Command (fonte: Autor)*

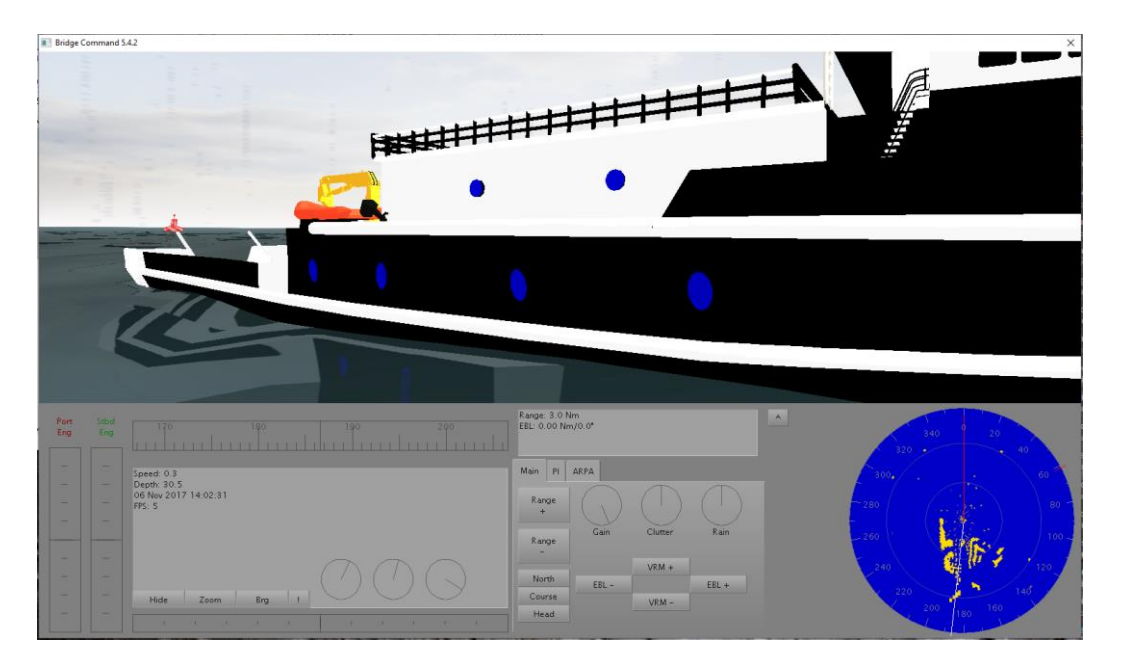

*Figura 34 - Visão externa da popa do LEF4 no Simulador Bridge Command (fonte: Autor)*

<span id="page-42-1"></span><span id="page-42-0"></span>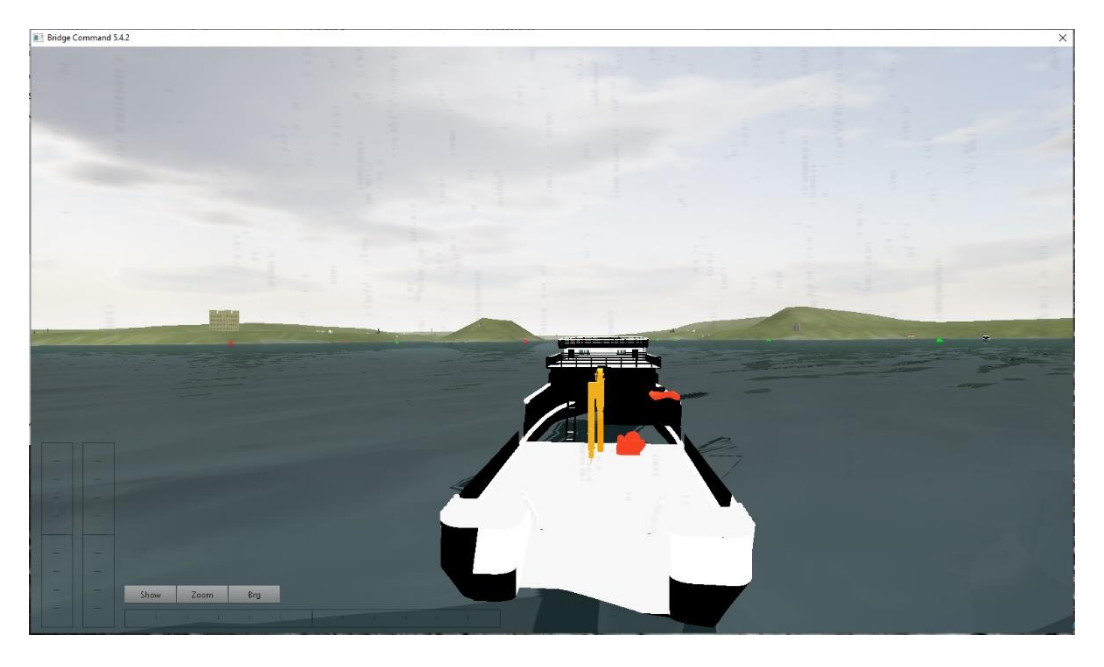

*Figura 35 - Visão "aérea" do LEF 4 no Simulador Bridge Command (fonte: autor)*

<span id="page-43-0"></span>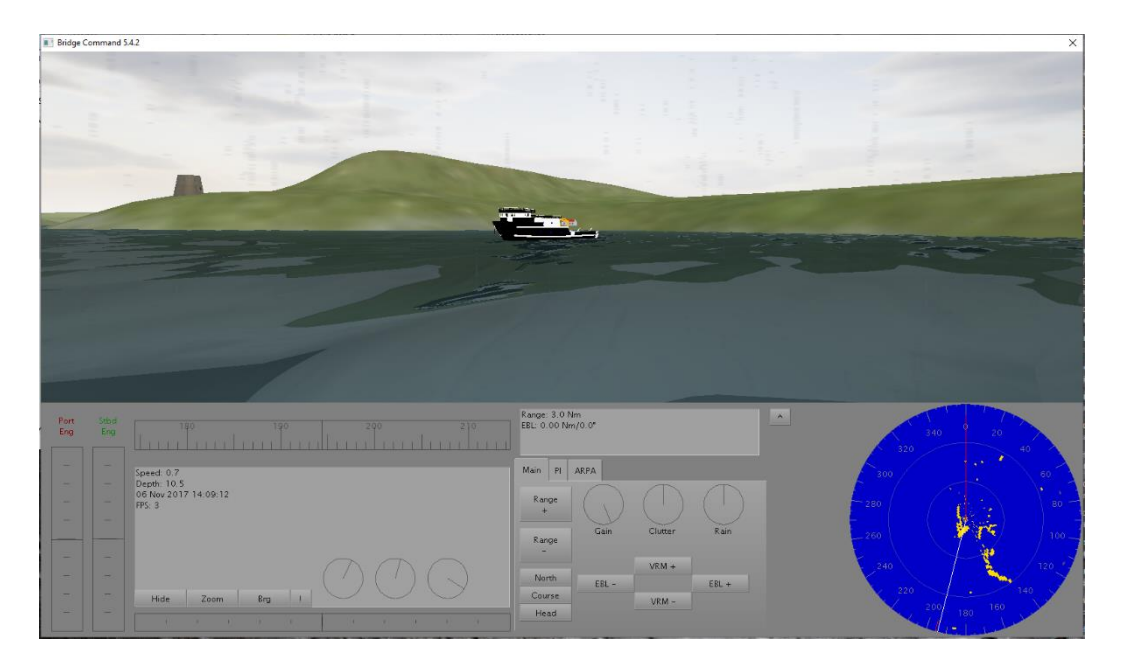

*Figura 36 - LEF4 sendo visto de outra embarcação no Simulador Bridge Command (fonte: autor)*

## <span id="page-44-0"></span>**5. REALIZANDO A SIMULAÇÃO**

Com o modelo e o cenário definidos no software Bridge Command, vamos agora realizar algumas manobras típicas de provas de mar. A ideia inicial seria medir tempos e comportamentos no simulador e após isto comparar com a embarcação real ao qual o modelo foi baseado.

Assim, foram medidos os seguintes parâmetros:

- 1. Tempo de mudança de rumo da embarcação de 10, 20 e 30 graus, usando o leme a 30 graus (tanto para boreste quanto bombordo);
- 2. Tempo de mudança de rumo para 180 graus, usando o leme a 30 graus (tanto para boreste quanto bombordo);
- 3. Tempo que a embarcação leva para a velocidade de projeto, a partir do momento que ela estivar parada;
- 4. Tempo de parada total, estando em velocidade de cruzeiro.

Na simulação se delimita algumas condições, isso acontece porque as informações necessárias não são totalmente definidas:

- O efeito adicional de geração ondas na embarcação não é adicionado a simulação, isso ocorre por limitação do software utilizado no cálculo da resistência total ao avanço (*Maxsurf*);
- A profundidade da simulaçao segue a relação de Calado e profundidade do canal "h/T > 3" , que indica águas profundas (PIANC,1992);
- Não há influência de maré;
- Não há influências hidrodinâmicas devido à interação de dois ou mais navios;
- As rotações das hélices dos navios não são incluídas como influência;
- Os ventos são desconsiderados e o clima apresenta alta visibilidade.

Para o modelo criado, os resultados obtidos foram os seguintes:

- I. Tempos para a mudança de rumo da embarcação, usando o leme a 30 graus para bombordo:
	- 1. Para 10 graus bombordo: 8 segundos;
	- 2. Para 20 graus bombordo: 14 segundos;
	- 3. Para 30 graus bombordo: 20 segundos.
- II. Tempos para a mudança de rumo da embarcação, usando o leme a 30 graus para boreste:
	- 1. Para 10 graus boreste: 8,14 segundos;
	- 2. Para 20 graus boreste: 14,23 segundos;
	- 3. Para 30 graus boreste: 20,34 segundos.
- III. Tempo para a mudança de rumo para 180 graus, usando o leme a 30 graus para boreste: 48,44 segundos.
- IV. Tempo para a mudança de rumo para 180 graus, usando o leme a 30 graus para bombordo: 48,44 segundos.
- V. Tempo que a embarcação leva para a velocidade de projeto, a partir do momento que ela estivar parada: 91,29 segundos.
- VI. Tempo de parada total, estando em velocidade de cruzeiro: 122,23 segundos.

Infelizmente, até o fechamento deste trabalho, não foi possível receber os dados reais da embarcação Ciências do mar IV e apesar do simulador apresentar resultados realistas, não será possível neste momento realizar a calibração do modelo, ficando isto para trabalhos futuros.

### **5.1. CONSIDERAÇÕES ADICIONAIS**

A renderização da embarcação (feita no software Rhinoceros que tem formato .3dm) não esta fielmente representada dentro da simulação, como já informado, o bridge Command trabalha com formatos .x e .3ds, contudo ao salvar o formato da embarcação para o adequado ao programa, o arquivo apresenta algumas falhas nas texturas e superfícies.

O profissionalismo em manobras de navio requer observar a manobra mais eficaz e não uma série de manobras aleatórias, que colocarão o navio na posição desejada utilizando um número mínimo de ordens tanto de máquinas quanto de leme. Tendo completado as manobras de teste, o oficial de manobras terá uma melhor sensibilidade do navio e estará mais capacitado para prever o seu comportamento (MACELREVEY; MACELREVEY, 2004). De pendendo da área de atuação da embarcação o comportamento da mesma pode ser afetado, nas simulações feitas nesse trabalho há necessidade de simplificações de alguns fatores na reprodução do cenário do simulador. Supõe-se que a água seja de profundidade constante e que a margem é uma parede vertical. Embora essa suposição permita estudar os efeitos qualitativos de maior interesse, ainda resta alguma dúvida sobre se a embarcação é afetada pela geometria do fundo. Um estudo teórico ou computacional completo da gestão de navios em topografia variável do fundo parece estar fora de questão, pois o fluxo é instável e é necessário resolver um novo valor de contorno problema para a equação de Laplace a cada instante (KING; TUCK, 1979).

Na simulação o cenário escolhido foi proposto para evitar efeitos que podem influenciar na simulação. Um dos principais fatores do canal que influenciam o efeito squat no navio é a proximidade dos lados e do fundo do canal, conforme representado pela profundidade do canal "h" e pela configuração da seção transversal representado na [Figura 37.](#page-47-0) Se o navio não estiver em águas relativamente rasas, o efeito do squat é geralmente insignificante. As proporções de profundidade da água para enviar esse efeito é a relação ao calado é de "h / T" superior a 1,5 (isto é, águas relativamente profundas), onde T é o calado do navio, essa proporção é geralmente considerada segura contra as influências do efeito squat. O navio continuará sofrendo squat em águas mais profundas, mas é menor e há pouco risco de tocar o fundo (BRIGGS; GROUP; DEBAILLON, 2014). Contudo mesmo com uma profundidade maior que 1,5 h/T, o efeito da profundidade da água na manobrabilidade do navio é muitas vezes ilustrado pela comparação de manobras padrão em diferentes valores da profundidade da água.

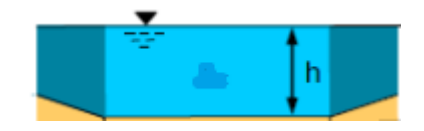

*Figura 37: Ilustração da seção transversal da simulação (fonte: PIANC,2014)*

<span id="page-47-0"></span>Durante anos, pode-se observar um aumento contínuo das principais dimensões dos diferentes tipos de navios. As dimensões dos canais de acesso, rios, canais e portos frequentados por esses navios geralmente não aumentam na mesma proporção e como resultado, o comportamento de manobra dos navios que fazem escala ou descarregam em portos será cada vez mais influenciado pelas restrições das vias navegáveis, tanto no sentido horizontal quanto no vertical, devido à proximidade das margens e do fundo, respectivamente (LATAIRE; VANTORRE, 2008). As considerações sobre segurança da navegação desempenham um papel importante no processo de projeto. Embora largura, profundidade e alinhamento do canal sejam escolhidos para otimizar a segurança, não deve ser esquecido que o navegador somente terá indicação da largura e alinhamento pelas maneiras como estes são apresentados a ele (PIANC; IAPH, 1997). Isso será feito de duas maneiras:

- Em uma carta da área, seja impressa ou ECDIS9 (Sistema de Exibição de Cartas Eletrônicas);
- Pela sinalização de navegação.

Conduzir um navio sob todas as condições de maré e tempo não é sempre possível nas águas confinadas e baixas velocidades associadas às operações portuárias. Se a lâmina d'água abaixo da quilha é muito pequena, as ondas muito altas, a corrente muito forte ou a velocidade do vento muito grande, o navio poderá estar em perigo. O prático poderá não ter condições de controlar o navio com segurança, a operação dos rebocadores poderá ser comprometida ou a atracação poderá não ser possível l(PIANC; IAPH, 1997). A influência da maré na simulação também é desconsiderada, não podendo ser determinada por desconhecimento das características de correntezas.

A interação hidrodinâmica entre dois ou mais navios ocorre em áreas portuárias de águas rasas e hidrovias com grande tráfego, pois os navios precisam passar um pelo outro em estreita proximidade; rebocadores e embarcações durante escolta ou manobra e operações de atracação, bem como durante operações navio a navio para transferências de carga durante operações de descarga de petróleo e gás (YUAN; INCECIK; HE, 2014). Isso tem a ver com a distribuição de pressão característica em torno do casco de um navio em movimento, que é mostrada na [Figura 38](#page-48-0) (MILLER, 2016). No Bridge Command essa interação hidrodinâmica não é representada.

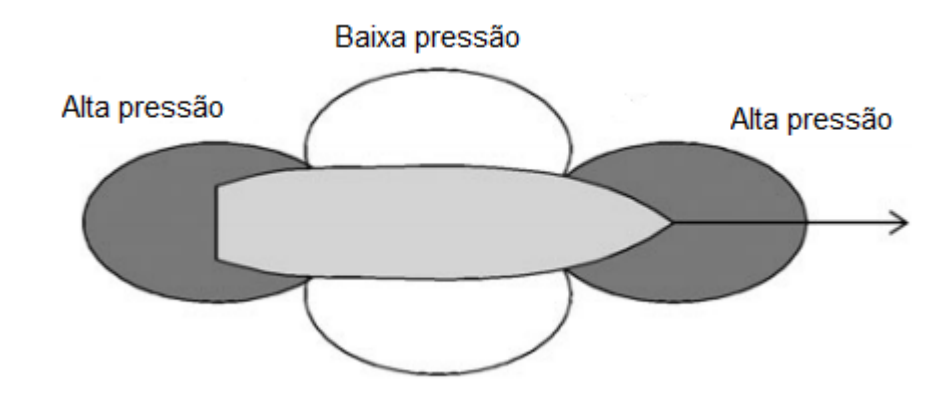

#### *Figura 38: Pressões ao longo do casco (fonte: The Royal Institute of Navigation,2016)*

<span id="page-48-0"></span>A borda-livre ou área vélica que o navio mostra será o principal fator que determinará o efeito do vento no governo, apesar da razão entre o calado e a borda-livre do navio também serem importantes. Não é necessário dizer que, mesmo que a área vélica não seja grande, se a embarcação estiver com calado de 3 metros a cima, encontram-se problemas com o vento com velocidades reduzidas (MACELREVEY; MACELREVEY, 2004). Neste trabalho o calado não ultrapassa 3 metros e por isso a influencia do vento não é significativa, no cálculo da resistência ao avanço.

#### **5.2. RESULTADOS**

Buscando precisão e confiabilidade do programa é necessário demostrar se o modelo, usando o simulador, se comporta dentro de parâmetros realistas. Como não foi possível comparar os resultados com a embarcação real, procurou-se trabalhos publicados, que apresentassem semelhanças, de modo a poder demonstrar que os resultados são realistas.

Encontrou-se na literatura um trabalho, apresentado por Krzysztof Patalong, para Mestrado Avançado em Arquitetura Naval conferido pela Universidade de Liège, Bélgica, com forma de casco e dimensões muito semelhantes ao navio modelado [\(Figura 39](#page-49-0) e [Figura 40\)](#page-50-0). O trabalho faz simulações computacionais de manobras com uma embarcação pesqueira com as seguintes dimensões(PATALONG, 2012):

- Comprimento total: 32,70 m;
- Comprimento entre perpendiculares: 25 m;
- Boca moldada: 8 m;
- Pontal moldado: 4.30 m:
- Calado leve a meia nau: 2,58 m;
- Calado carregado a meia nau: 2,74 m;
- Deslocamento leve: 221,7 t;
- Coeficiente de Bloco: 0,574
- Deslocamento carregado: 296 t;
- *Velocidade de serviço: 12,0 nós.*

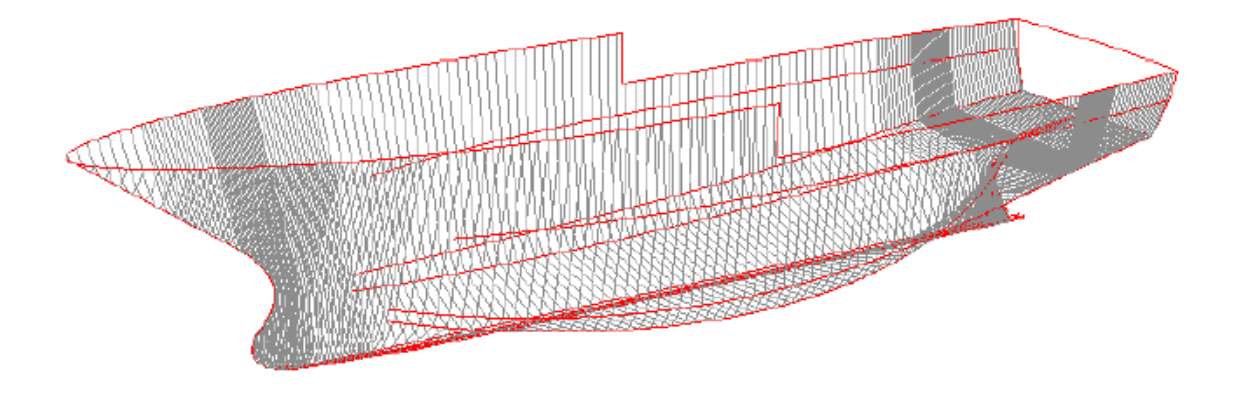

<span id="page-49-0"></span>*Figura 39: Representação3D do navio de pesca Città di Genova (fonte: Krzysztof Patalong)*

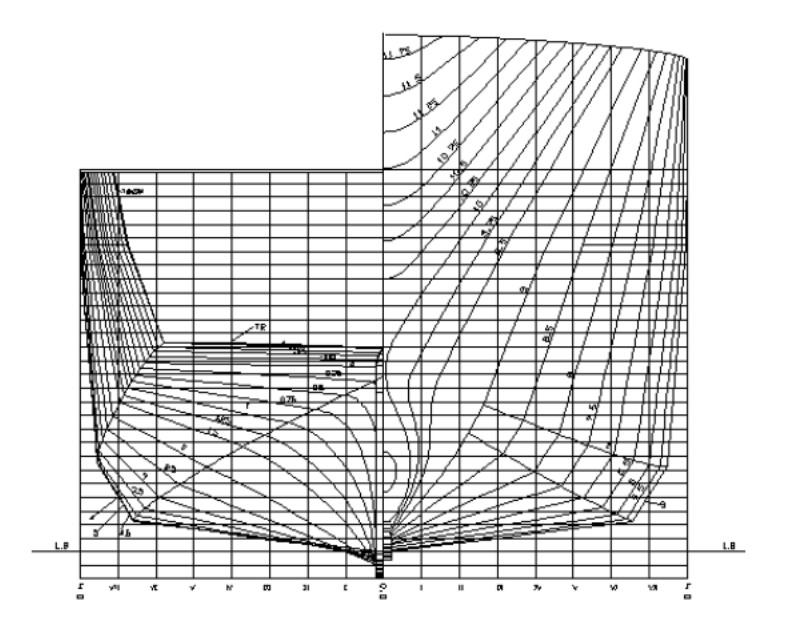

*Figura 40: Planta de linhas do navio de pesca "Città di Genova" fonte: Krzysztof Patalong)*

<span id="page-50-0"></span>Neste trabalho os tempos para a mudança de rumo da embarcação, a velocidade de 12 nos, para bombordo:

- Para 10 graus bombordo: 10 segundos;
- Para 20 graus bombordo: 15 segundos;

Tempo para a mudança de rumo para 180 graus, usando o leme a 30 graus para boreste, com velocidade 12 nos: 29.0 segundos;

Tempo para a mudança de rumo para 180 graus, usando o leme a 30 graus para bombordo, com velocidade 12 nos: 29.0 segundos.

Comparação de resultados obtidos para o Ciências do Mar IV e o Città di Genova

<span id="page-51-0"></span>

|                       | Mudança de rumo<br>embarcação<br>da<br>para 10 gruas | Mudança de rumo<br>embarcação<br>da<br>para 20 gruas | Mudança<br>de<br>rumo para 180<br>graus | Mudança de<br>rumo<br>para<br>180 graus |
|-----------------------|------------------------------------------------------|------------------------------------------------------|-----------------------------------------|-----------------------------------------|
|                       | (bombordo)                                           | (bombordo)                                           | (bombordo)                              | (boreste)                               |
|                       | Tempo (s)                                            | Tempo (s)                                            | Tempo (s)                               | Tempo (s)                               |
| Ciências do<br>Mar IV | 8                                                    | 14                                                   | 48,44                                   | 48,44                                   |
| CittàdGenova          | 10                                                   | 15                                                   | 29                                      | 29                                      |
| Diferença $(\%)$      | 0.2                                                  | 0,066                                                | 40                                      | 40                                      |

*Tabela 3: Comparação de resultados obtidos*

Fonte: Autor

Pode-se perceber que, com relação á pequenas mudanças de rumo, ambas embarcações ficam com valores bem parecidos, sendo satisfatórios os resultados obtidos, contudo, já em manobras de longa duração, os valores sofrem defasagem de cerca de 40%, isso pode acontecer devido a diferença da velocidade entre as embarcações ao longo da manobra.

Por causa da falta de estudos publicados com navios semelhantes ao estudado neste trabalho não foram feitas mais comparações, onde a maior parte de publicações é relacionada a navios com dimensões de maior porte e não serviria como validação dos resultados.

### <span id="page-52-0"></span>**6. CONCLUSÕES**

Este trabalho mostra o desenvolvimento e aprimoramento contínuos de modelos representativos de embarcações, juntamente com o aumento do poder de computação, pois existe a necessidade relacionada à simulação de manobras ao percorrer o caminho completo da estruturação de um navio. E mesmo existindo simuladores que promovem experiências distintas, tanto os tripulados quanto não tripulados, evidencia que eles não se substituem, mas se complementam, porque o objetivo do treinamento em cada um deles é diferente.

Com relação às desvantagens com relação ao uso do Bridge Command, a maior delas é vista quando há situações de proximidade entre embarcações, onde os diferentes efeitos hidrodinâmicos, que podem ser desviar o rumo da embarcação, não apresentam uma representação correta da realidade. Além disso, durante a simulação, fica determinado que a profundidade do cenário utilizado deve estar com a dimensão mínima para não sofrer influencias em águas rasas, isso é uma possível adição para trabalhos futuros, determinando a influência da embarcação em águas rasas, promovendo uma simulação hidrodinâmica para garantir que quando as condições de corrente forem definidas, a segurança seja assegurada em todos os regimes de vazão possíveis.

É necessário também que o comportamento dos navios que possam atuar próximos ao navio estudado seja simulado nas condições de navegação possíveis, tanto para validar caso seja necessário à passagem por algum canal durante suas rotas, quanto para identificar os parâmetros comportamentais que ainda não tenham sido estudados.

Outras importantes adições a trabalhos futuros é a reação ao vento e a resistência adicional de ondas, esses dados complementares podem ser melhores detalhados com o uso de CFD, determinando em que condições os Efeitos / interações do vento influencia nas forças, momentos, movimentos atuantes no navio, ou a amplitude de ondas que são formadas para diferentes velocidades da embarcação, encontrando assim uma velocidade ótima de navegação.

O Bridge Command apresenta resultados que ainda estão incompletos devido a as restrições aplicadas ao cenário e efeitos existentes a interações entre outras embarcações simuladas. Contudo, mesmo estando incompleto, o software mostra ser adequado para o projeto estudado, simulando situações de manobrabilidade em locais onde diferentes arranjos podem ser instalados, embora isso não se possa traduzir como a exclusão de incidência de acidentes futuros, ainda sim propõe o valor da simulação como ferramenta de treinamento, o que acarreta num risco reduzido.

Os resultados encontrados nos testes foram aceitos como corretos, devido à comparação, desde que as falhas, desvantagens e imperfeições dessa realidade virtual sejam conhecidas pelas partes envolvidas e sejam consideradas na fase de avaliação dos resultados. Isso é confirmado já que o resultado apresentado na publicação feita do navio de pesca Città di Genova, semelhante em dimensões às Ciências do mar IV, que também usa simulações computacionais, não diferem muito do obtido no bridge Command.

Um grande desafio neste trabalho é encontrar trabalhos realizados com a utilização do Bridge Command, que por ser um software mais acessível para o uso de pessoas não tão aperfeiçoadas no modelo de programação de simulações, ele deveria ser mais explorado em universidades e os órgãos de tecnologia de simulação, incentivando a formação de pessoal qualificado para utilização de softwares mais complexos nesta área.

Além disso, a visualização da embarcação quando renderizada pode apresentar algumas falhas no reconhecimento de superfícies pelo software de simulação, um dos fatores que pode ter acarretado isso é o tamanho do arquivo, sendo no formado .3ds e .x consideravelmente muito maiores que os pré-definidos na instalação do software, outra causa são as texturas utilizadas no desenvolvimento da embarcação usando o software Rhinoceros, que não são totalmente reconhecidas pelo Bridge Command. Para trabalhos futuros, o uso de diferentes formas de renderização, juntamente com o uso de novos programas de representação gráfica será necessário.

Com isso conclui-se que o objetivo principal deste trabalho é alcançado, fornecendo as características necessárias de uma embarcação a serem utilizadas para criar um modelo a ser utilizado no software Bridge Command.

### <span id="page-54-0"></span>**7. REFERÊNCIAS**

AIZINOV, S. D.; OREKHOV, A. V. Simulator training for the high technology ship crews. **Gyroscopy and Navigation**, v. 1, n. 4, p. 258–262, 2010.

BALDAUF, M. et al. Simulation-based team training for maritime safety and security. **Journal of Maritime Research**, v. 9, n. 3, p. 3–9, 2012.

BENTLEY SYSTEMS, I. **Maxsurf Resistance Program & User Manual**, 2013.

BRIGGS, M. J.; GROUP, B.; DEBAILLON, P. **The World Association for Report No . 121 Harbour Approach Channels Design Guidelines**. PIANC. **Anais**...Bruchelas: 2014

BUTUŞINĂ, P.; STREEET, M.; STREEET, M. **Training on Manned Ship Models , a Way to Improve the Marine Education**. Training on Manned Ship Models , a Way to Improve the Marine Education. **Anais**...Inglaterra: Constanta Maritime University, 2013

ÇENGEL, Y. A.; BOLES, M. A. **Termodinâmica - Çengel, Yunus & Boles, Michael.Pdf**. 7. ed. [s.l.] Mcgraw-Hill (Tx); 2nd edition (November 1, 2002), 2007.

HAM, S. H.; ROH, M. IL; ZHAO, L. Integrated method of analysis, visualization, and hardware for ship motion simulation. **Journal of Computational Design and Engineering**, v. 5, n. 3, p. 285–298, 2018.

HONTVEDT, M. Professional vision in simulated environments - Examining professional maritime pilots' performance of work tasks in a fullmission ship simulator. **Learning, Culture and Social Interaction**, v. 7, n. 1, p. 71–84, 2015.

HRENIUC, V.; BATRINCA, G. A pleading for ship manned models as a "physical" simulator in the ship handling training process. **Procedia Engineering**, v. 69, n. 24, p. 1410–1419, 2014.

KING, G. W.; TUCK, E. O. Lateral forces on ships in steady motion parallel to banks or beaches. **Applied Ocean Research**, v. 1, n. 2, p. 89–98, 1979.

KOBYLINSKI, L. Capabilities of Ship Handling Simulators to Simulate Shallow Water, Bank and Canal Effects. **Navigational Systems and Simulators**, v. 5, n. 2, p. 115–120, 2011.

LATAIRE, E.; VANTORRE, M. Ship-bank interaction induced by irregular bank geometries. **Proceedings of the 27th Symposium on Naval Hydrodynamics, October 5-10, 2008, Seoul, Korea**, v. 1, n. January, p. 1–13, 2008.

MACELREVEY, D. H.; MACELREVEY, D. E. **Shiphandling for the** 

**Mariner**. 4. ed. Atglen: Cornell Maritime Press, 2004.

MALIK, A. A.; ZAFAR, N. Applications of Simulation Technology - Pitfalls and Challenges. **TransNav, the International Journal on Marine Navigation and Safety of Sea Transportation**, v. 9, n. 3, p. 391–396, 2015.

MARIANHA DO BRASIL. **Marinha do Brasil**. (CIAGA, Ed.)Requisitos Básicos de Projeto de canais de acesso, viabilidade portuária e de navegabilidade para análise preliminar em simuladores. **Anais**...Rio de Janeiro: Marinha do Brasil, 2015Disponível em: <https://www.marinha.mil.br/>

MILLER, A. Interaction Forces between Two Ships during Underway Replenishment. **Journal of Navigation**, v. 69, n. 6, p. 1197–1214, 2016.

MIYAGI, P. E.; RIASCOS, L. A. M. Modeling and analysis of fault-tolerant systems for machining operations based on Petri nets. **Control Engineering Practice**, v. 14, n. 4, p. 397–408, 2006.

MOUSAVIRAAD, S. M. et al. Complimentary EFD and CFD on Effects of Headwinds on Towing Tank Resistance and PMM Tests for ONR Tumblehome. **Symposium on Naval Hydrodynamics Gothenburg**, v. 29, n. August, p. 26– 31, 2012.

PAFFETT, J. A. H. Recent Developments in Marine Simulation. **Journal of Navigation**, v. 34, n. 2, p. 165–186, 1981.

PATALONG, K. **Standard manoeuvres simulation of a fishing vessel**. (M. Ferrando, Ed.)Integrated Advanced Ship Design. **Anais**...Galați,Romênia: EMSHIP, 2012

PEDRO, J. et al. ROBÓTICOS PARALELOS. **SBA Controle & Automação**, v. 1, n. 1, p. 1–4, 2014.

PIANC; IAPH. Canais de Acesso - Um Guia para Projetos. **Journal of Fluid Mechanics**, v. 95, n. junho, p. 128, 1997.

ROTHBLUM, A. M. Human Error and Marine Safety. **U.S. Coast Guard Research & Development Center**, v. 81, n. 8, p. 1–9, 2000.

SELLBERG, C. Simulators in bridge operations training and assessment: a systematic review and qualitative synthesis. **WMU Journal of Maritime Affairs**, v. 16, n. 2, p. 247–263, 2017.

TECNOL, P. **Desenvolvimento de sistema de sensoriamento de posição e atuação para posicionamento dinâmico de modelos reduzidos em tanque de provas.**São PauloCatálogo USP, , 2005.

VARELA, JOSE AND SANTOS, T. AND GUEDES SOARES, C. Ambiente De Simulação De Manipuladores Paralelos : Modelagem , Simulação E Controle. **Em, Comissão D E Pós-graduação Mecânica, Engenharia**, v. 6, n. 1, p. 15, 2014.

YU, Z.; WANG, T. Yacht Roaming Simulation Algorithm based on ELM. **IOP Conference Series: Earth and Environmental Science**, v. 234, n. 1, p. 230–234, 2019.

YUAN, Z.; INCECIK, A.; HE, S. **HYDRODYNAMIC INTERACTION BETWEEN TWO SHIPS ARRANGED SIDE BY SIDE IN SHALLOW WATER**. International Conference on Ocean, Offshore & Arctic Engineering. **Anais**...San Francisco, California: American Society of Mechanical Engineer, 2014

DNV Pt.3 Ch.3 Sec.2 – Pag. 10 DNVGL Rules: [http://rules.dnvgl.com/docs/pdf/gl/maritimerules/gl\\_i-1-5\\_e.pdf;](http://rules.dnvgl.com/docs/pdf/gl/maritimerules/gl_i-1-5_e.pdf)

PIANC. **CAPABILITY OF SHIP MANOEUVRING SIMULATION MODELS FOR APPROACH CHANNELS AND FAIRWAYS IN HARBOURS**, Report of Working Group no. 20 of Permanent Technical Comittee II, Bruchelas, Belgium: Supplement to PIANC Bulletin no. 77,1992

### **Anexo 1 – Cálculo da eficiência do Motor principal**

#### **Motor principal**

- Motor: Diesel
- Quantidade : 02
- Modelo: DI13 070M
- Fabricante: SCANIA
- Potência máxima contínua: 500 hp
- Rotação Correspondente: 1800 rpm

#### DI13 070M, 368 kW / 500 hp - With heat exchanger (engine ref. 03-03)

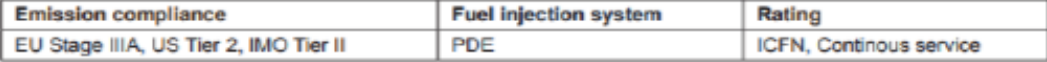

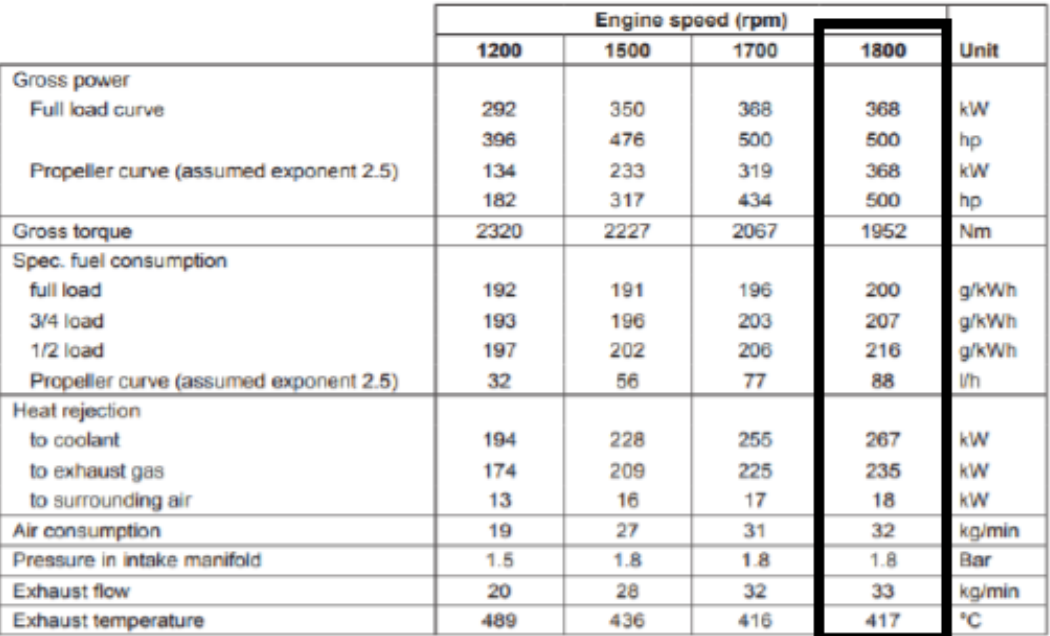

#### **Basic data**

| General   |        |  |
|-----------|--------|--|
| 6 in-line |        |  |
|           |        |  |
|           |        |  |
|           |        |  |
|           | 16.311 |  |

<span id="page-57-0"></span>*Figura 41: Razão de compressão, pressão e temperatura do motor (Fonte: Catálogo de motores Scania)*

Obtendo os dados necessários para cálculos para obter a eficiência do motor a supondo que o motor se comporta como no ciclo Diesel padrão. Com isso se obtém o volume molar (Vr1) a partir da tabela A-8 do livro de termodinâmica Çengel, usando o ar como gás ideal, assumindo que a temperatura inicial de trabalho (T1) é de 300K, o valor obtido é *V*r1=621,2. A constante ideal dos gases, obtida pela equação de Clayperon (P \* V = nRT), também é obtida com relação a massa molar do ar que é: R: 0,287 \* 10^3.

<span id="page-58-0"></span>

| Т<br>ĸ | h<br>kJ/kg | Р,     | $\mathcal{U}$<br>kJ/kg | υ,     | $s^{\circ}$<br>kJ/(kg·K) |
|--------|------------|--------|------------------------|--------|--------------------------|
| 200    | 199.97     | 0.3363 | 142.56                 | 1707.0 | 1.295 59                 |
| 210    | 209.97     | 0.3987 | 149.69                 | 1512.0 | 1.344 44                 |
| 220    | 219.97     | 0.4690 | 156.82                 | 1346.0 | 1.39105                  |
| 230    | 230.02     | 0.5477 | 164.00                 | 1205.0 | 1.43557                  |
| .240   | 240.02     | 0.6355 | 171.13                 | 1084.0 | 1.478 24                 |
| 250    | 250.05     | 0.7329 | 178.28                 | 979.0  | 1.51917                  |
| 260    | 260.09     | 0.8405 | 185.45                 | 887.8  | 1.558 48                 |
| 270    | 270.11     | 0.9590 | 192.60                 | 808.0  | 1.59634                  |
| 280    | 280.13     | 1.0889 | 199.75                 | 738.0  | 1.63279                  |
| 285    | 285.14     | 1.1584 | 203.33                 | 706.1  | 1.65055                  |
| 290    | .290.16    | 1.2311 | 206.91                 | 676.1  | 1.66802                  |
| 295    | 295.17     | 1.3068 | 210.49                 | 647.9  | 1.685 15                 |
| 300    | 300.19     | 1.3860 | 214.07                 | 621.2  | -1.70203                 |

*Tabela 4: Propriedades do ar com temperatura 300K*

*Fonte: Çengel, 2008*

- $P1 = 0,18$  Mpa;
- Cilindrada =  $12.7 \text{ dm}^3$  = 0,0127 m<sup>3</sup>;
- $T1 = 300$  K;
- $\bullet$   $rc = 2$ ;
- $r = 16,3$ .

Onde:

- P1 : é a pressão de entrada do sistema de ar padrão;
- T1 : é a temperatura do início do estágio de funcionamento;
- rc : é a razão de corte;
- r : é a razão de compressão.

Com isso, pode-se estabelecer as relações para se obter a propriedades e o valor da temperatura no estágio 2 (T2), pois de T1 para T2 o ciclo Diesel esta numa etapa isentrópica (ΔS=0) (ÇENGEL; BOLES, 2007), lembrando que "V2/V1" é igual à 1/r, ou seja o inverso da razão de compressão:

Onde:

- V2 : é o volume do estágio 2 do ciclo diesel;
- V1 : é o volume do estágio 1 do ciclo diesel;

Então:

Vr2: (V2/V1) \* Vr1 = (1/r) \* Vr1 = (1/16,3) \* 621,2 = 38,11.

<span id="page-59-0"></span>Para encontrar a temperatura T2 é necessária a interpolação dos valores de vr mais próximos pela tabela A-8:

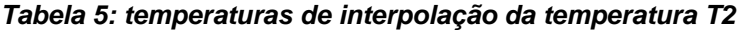

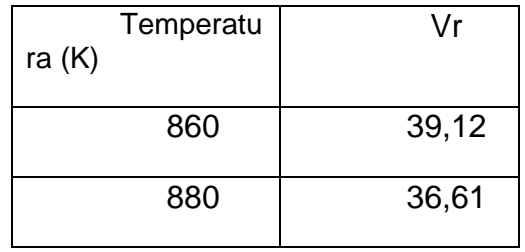

*Fonte: Çengel, 2008adaptada*

#### *Tabela 6: interpolação da temperatura T2*

<span id="page-59-1"></span>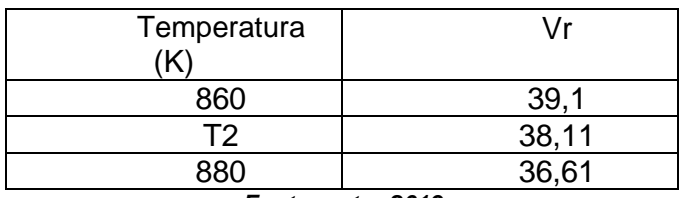

*Fonte: autor,2019*

$$
\left(\frac{38,11 - 36,61}{T2 - 880}\right) = \frac{39,1 - 36,61}{860 - 880}
$$

Então temos que T2 = 867,95 K

Aplicando a lei dos gases ideais para encontrar a pressão 2 (P2).

$$
\frac{(P1*V1)}{T1} = \frac{(P2*V2)}{T2}
$$

Então:

P2 = 18∗867,95∗16,3/300

Então temos que P2 = 8,49 Mpa

Para a temperatura 3 (T3) temos:

Sabe-se que no ciclo Diesel padrão o ar apresenta a mesma pressão quando faz a transformação do estágio 3 para o 2 (P3 = P2) desse modo aplicando s lei dos gases ideais tem-se:

$$
\frac{(P3*V3)}{T3} = \frac{(P2*V2)}{T2}
$$

Onde a relação de (V3 / V2) é a razão de corte, com isso tem-se que é  $T3 = 1735,9 K.$ 

<span id="page-60-0"></span>Para a obtenção do Vr na temperatura 3 temos que fazer a interpolação abaixo:

*Tabela 7: temperaturas de interpolação da temperatura T3*

| Temperatu<br>ra $(K)$ | Vr   |
|-----------------------|------|
| 1700                  | 4761 |
| 1750                  | 4328 |

#### *Fonte: Çengel,2008*

*Tabela 8: interpolação da temperatura T3*

<span id="page-60-1"></span>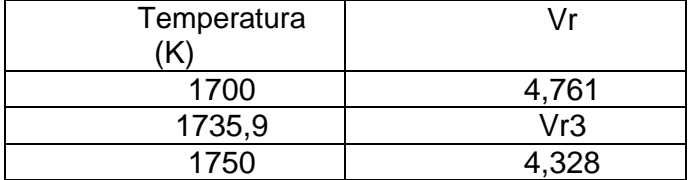

*Fonte: Autor*

$$
(\frac{Vr3 - 4.761}{1735 - 1700}) = \frac{4.328 - 4.761}{1750 - 1700}
$$

Então temos que Vr3 = 4,450

Para T4 é obtido no processo de 3 para 4 o ciclo esta numa etapa isentrópica (ΔS=0).pelo gráfico de pressão e volume temos que V4 = V3:

$$
\left(\frac{V4}{V3}\right) = \frac{V1}{V3} = \left(\frac{V1}{V2}\right) * \left(\frac{V2}{V3}\right) = r * \left(\frac{1}{rc}\right)
$$

$$
Vr4 = \left(\frac{V4}{V3}\right) * Vr3 = \left(\frac{r}{rc}\right) * Vr3 = \left(\frac{16,3}{2}\right) * 4,45
$$

Então temos que Vr4 = 36,2675.

<span id="page-61-0"></span>Agora para obtermos a temperatura T4 é feita interpolação abaixo:

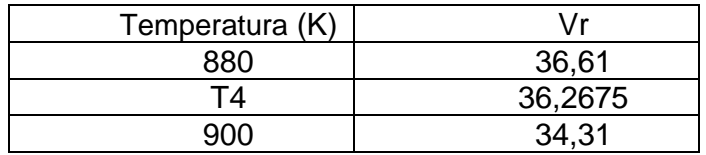

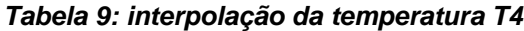

#### *Fonte: Autor*

#### 4 − 900  $\frac{12}{36,2675}$  = 880 − 900 36,61 − 34,31

Agora entramos com a temperatura T4 para obtermos a energia interna (u4), nessa etapa, usando interpolação:

<span id="page-61-1"></span>Então temos que T4 = 882,98 K.

#### *Tabela 10: interpolação da energia interna na etapa 4*

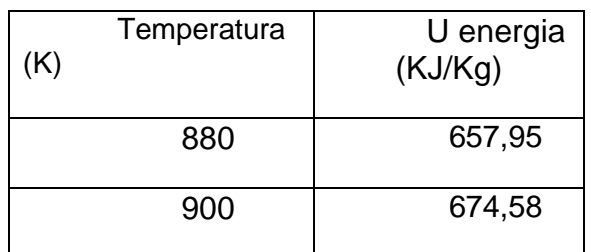

*Fonte: Çengel,2008*

#### *Tabela 11: interpolação da energia interna (u4)*

<span id="page-61-2"></span>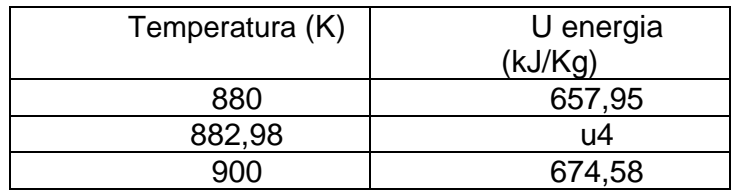

*Fonte: Autor,2019*

$$
\frac{u4 - 657,95}{36,2675 - 34,31} = \frac{674,58 - 657,95}{36,61 - 34,31}
$$

Então temos que u4 = 660,43 kJ/kg

<span id="page-62-0"></span>Agora temos que obter a entalpia na etapa 2(h2) usando a temperatura T2 = 867,95K:

*Tabela 12: interpolação da entalpia na etapa 2*

T(K) h entalpia (kJ/Kg) 860 888,27 880 910,56 *Fonte: Çengel,2008*

*Tabela 13: Interpolação da entalpia na etapa 2 (h2)*

<span id="page-62-1"></span>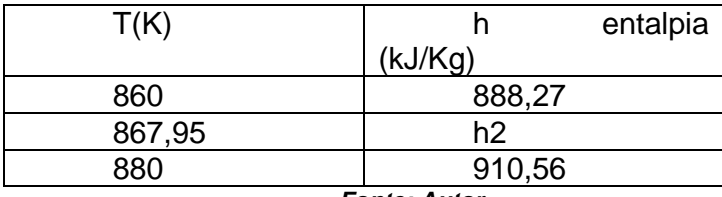

*Fonte: Autor*

ℎ2 − 888,27 867,95 − 860 = 910,56 − 888,27 880 − 860

Então temos que h2 = 897,13 kJ/kg

<span id="page-62-2"></span>Em seguida se obtém a entalpia na etapa 3 (h3) usando a temperatura T3 = 1735,9K

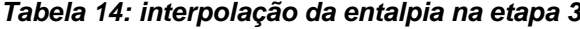

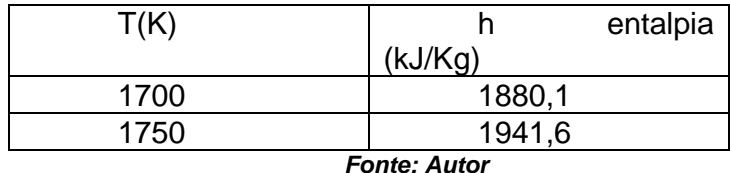

55

<span id="page-63-0"></span>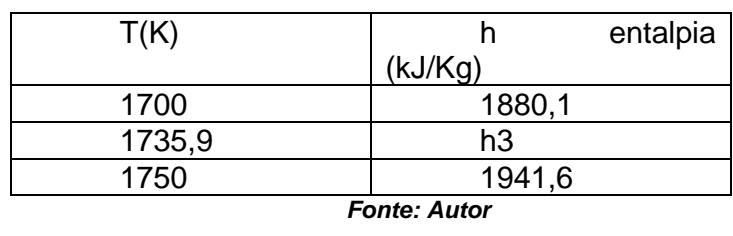

#### *Tabela 15: Interpolação da entalpia na etapa 3 (h3)*

 $h3 - 1880,1$ 1735,9 − 1700 = 1941,6 − 1880,1 1750 − 1700

Então temos que h3 = 1924,26 kJ/kg

Agora o cálculo do rendimento do sistema é calculado pela equação abaixo:

 $n = 1 - (u4 - u1) / (h3 - h2)$ ;  $n = 1 - (660.43 - 214.07) / (1924.26 - 897.13);$ η = 56,5%

A quantidade de calor de entrada e saída também são mostradas pelas equações termodinâmica de calor baseados pelo livro Çengel 7ª edição:

 $Qent = (h3-h2)*10^{3} = 1027,13*10^{3}$  J; (calor de entrada do sistema)  $\text{Qsai} = (u4-u1)^*10^{3} = 446.36*10^{3}$  J; (calor de saída do sistema) Wliq:Qent-Qsai = 580,77\*10^3 J; (trabalho líquido) η1 = Wliq / Qent = 56,5%; (eficiência)  $m = (P1*V1) / T1*(1/R) = 0,0022$  kg; (massa de gás) PME:(m\*Wliq) / (V1-V2)= 167,31 kPa ;(pressão média efetiva);

De acordo com o memorial descritivo da embarcação são necessárias 2 caixas de redução, calculada com relação de redução que atendesse de 4,59: 1. Com isso, foi selecionado o redutor de modelo: MGX -5114 DC Suas especificações podem ser vistas na figura abaixo e suas dimensões podem ser vistas no apêndice.

- Compensação vertical, alojamento em ferro fundido;
- Alojamento SAE J617 número 1;
- Válvula GP elétrica com acionamento manual;
- Módulo de perfil EC050 interface para sinais de engajamento;
- Filtro de óleo e filtro de óleo;
- Peso 394 kg

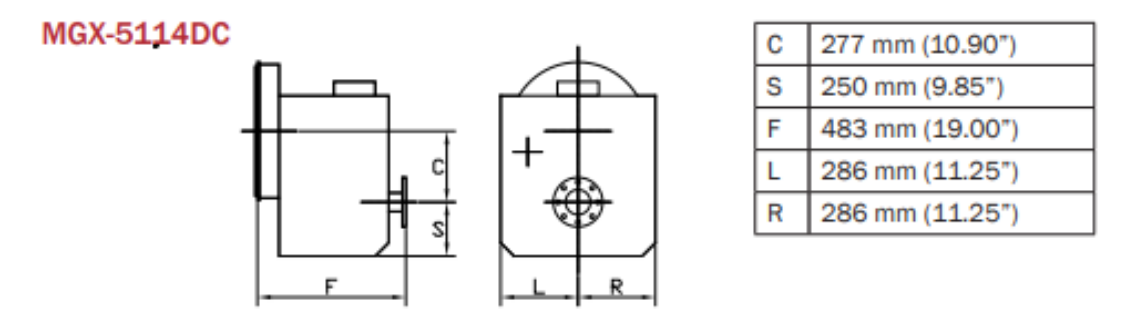

<span id="page-64-0"></span>**Figura 42: Dimensões da caixa de redução** *(Fonte: Twin Disc Marine Transmission)*